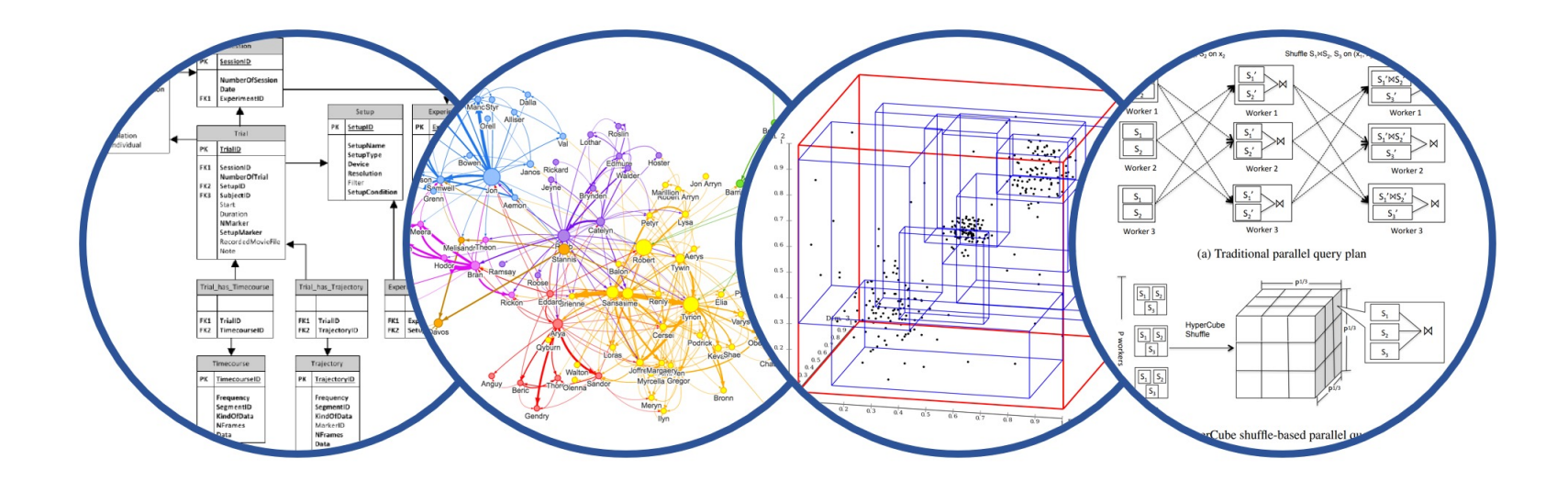

## RA and ER Diagrams Introduction to Data Management

Paul G. Allen School of Computer Science and Engineering University of Washington, Seattle

RA and ER

■ HW3 due on Friday

- Midterm on Friday, 4/26 in class
	- Closed books, no cheat sheet (you won't need it)
	- Some practice midterms on the course website

#### Recap: Relational Algebra

■ SQL: declarative language; we say what

■ RA: an algebra for saying **how** 

■ Optimizer converts SQL to RA

#### Recap: Relational Algebra

- 1. Selection  $\sigma_{\text{condition}}(S)$
- 2. Projection  $\Pi_{\text{attrs}}(S)$
- 3. Join R  $\bowtie_{\theta} S = \sigma_{\theta}(R \times S)$
- 4. Union ∪
- 5. Set difference −
- Rename ρ

#### Recap: Relational Algebra

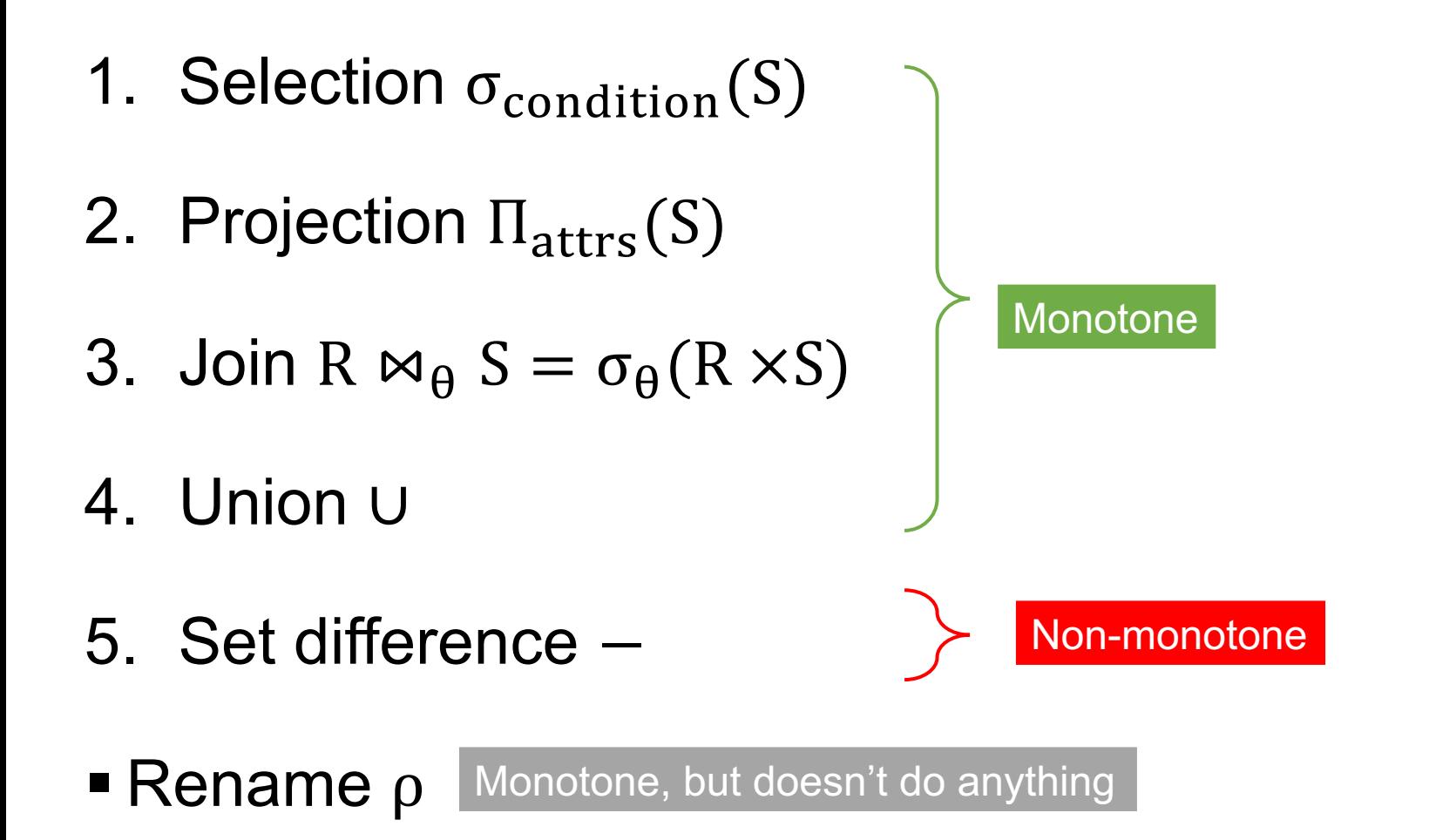

# Query Plans

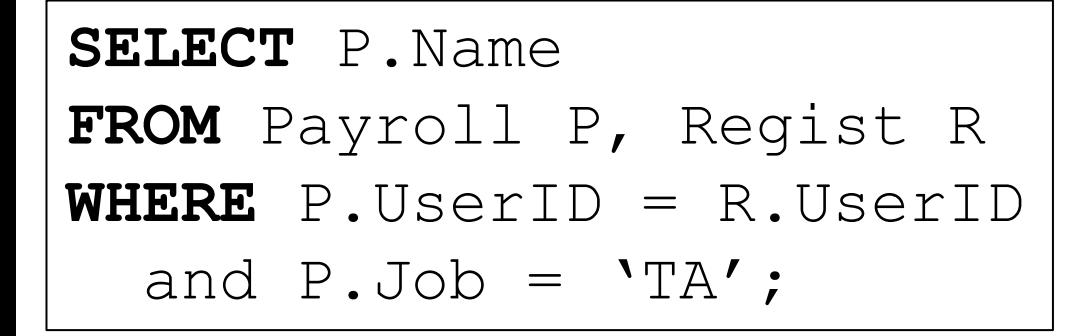

#### Payroll

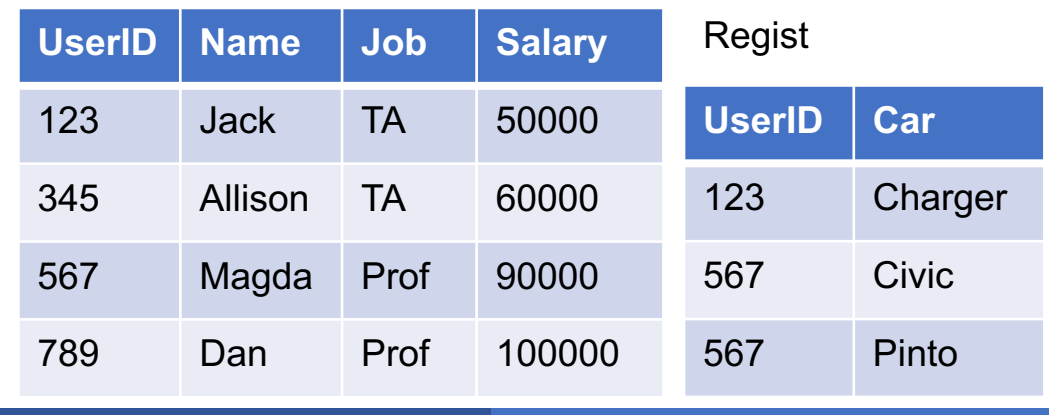

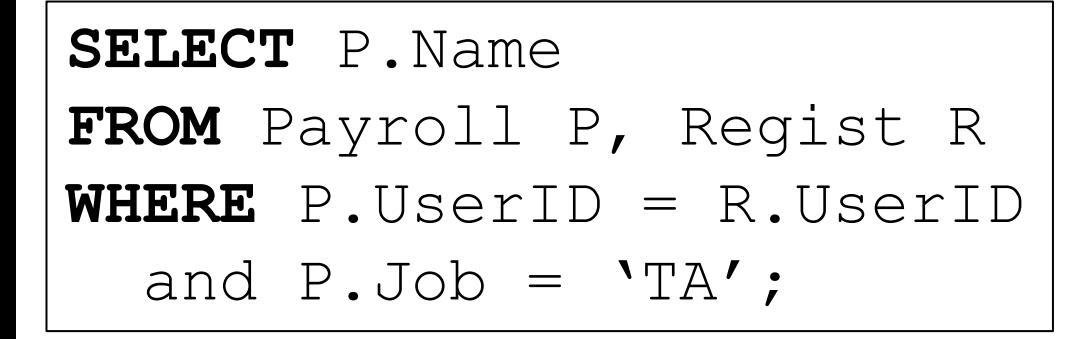

 $\Pi_{Name}(\sigma_{Job='TA'}(Payroll \Join Regist))$ 

Payroll

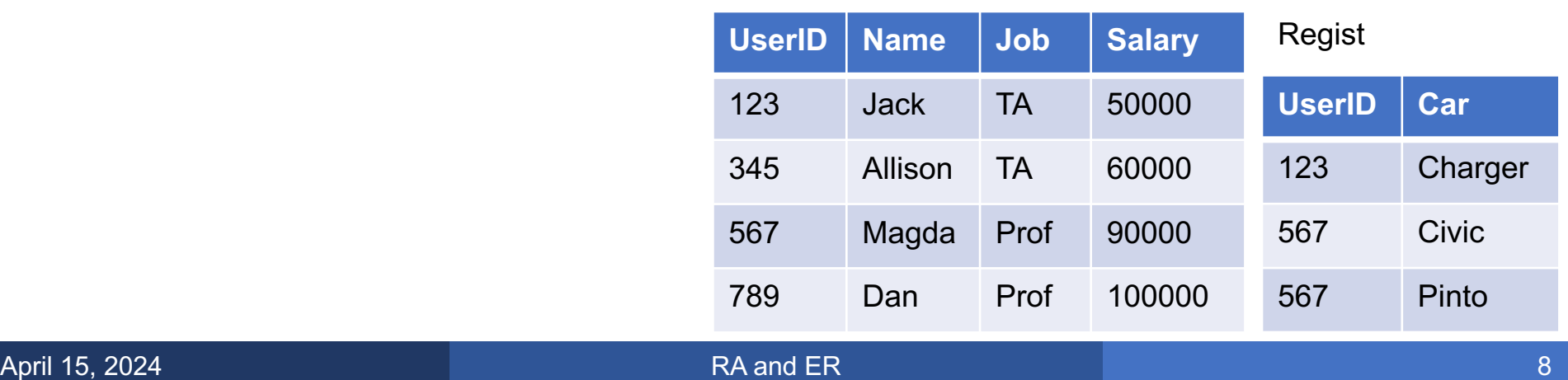

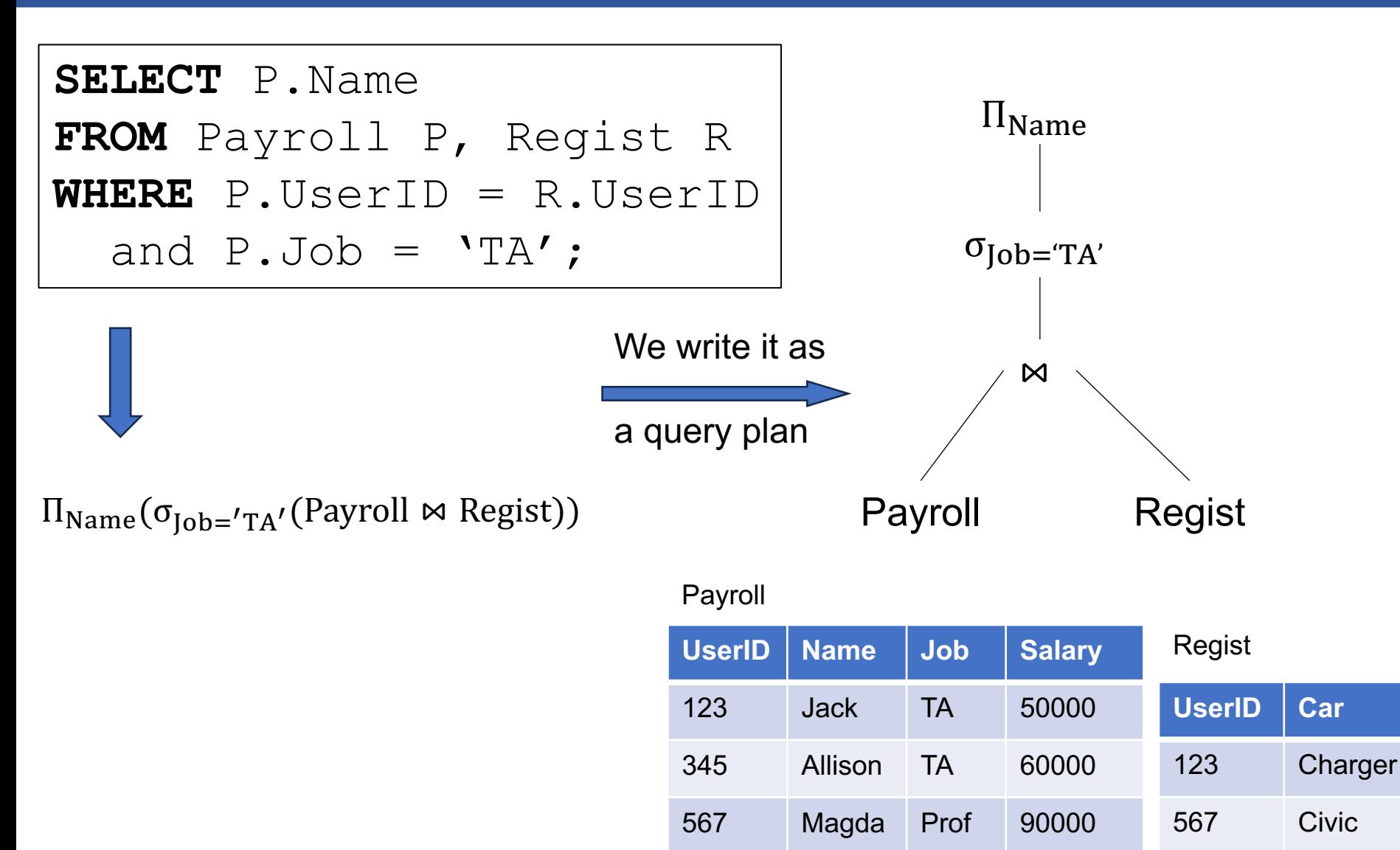

789 Dan Prof 100000

567 Pinto

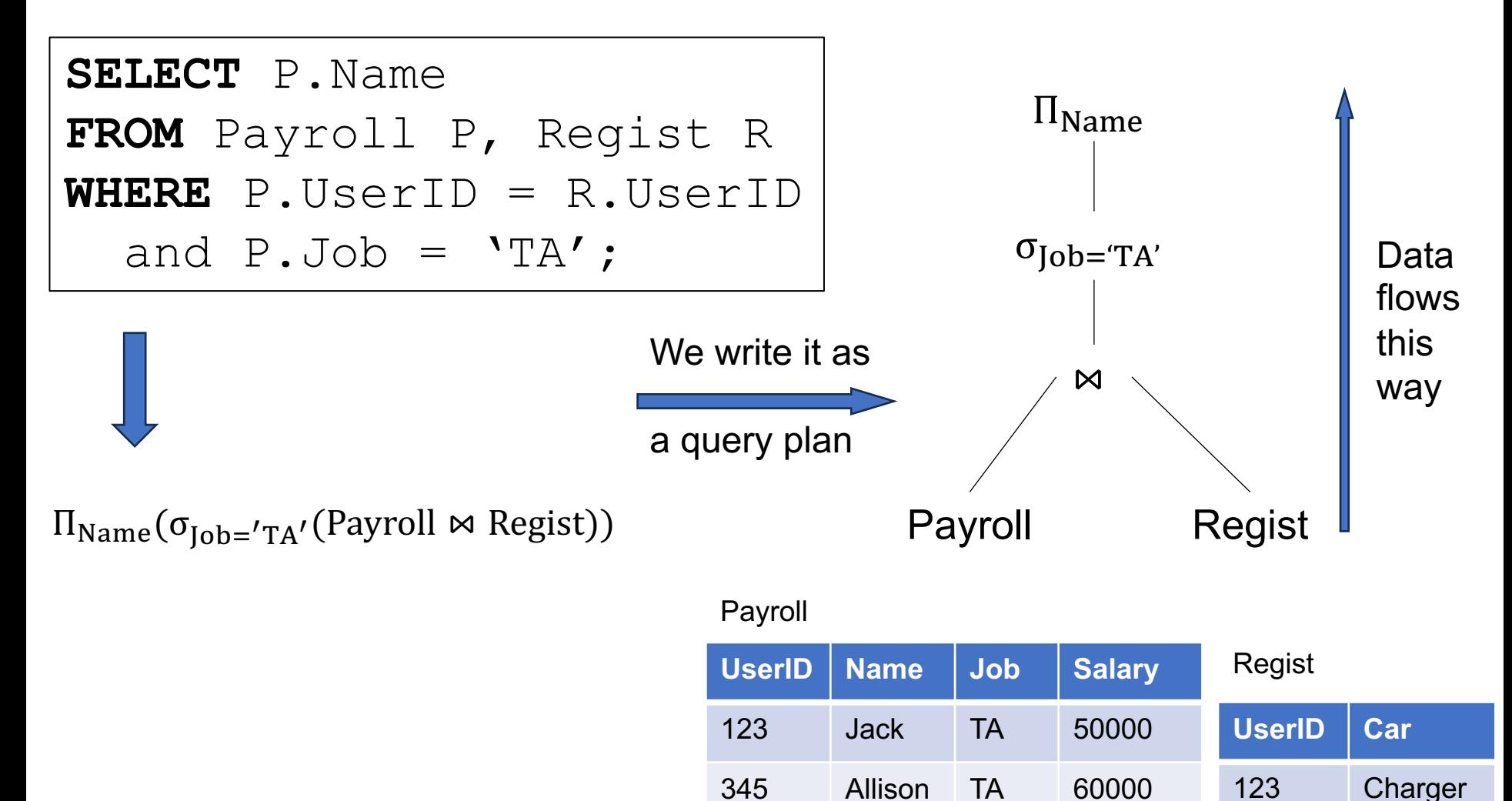

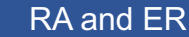

567 Magda Prof 90000

789 Dan Prof 100000

567 Civic

567 Pinto

#### Query Plan: Attribute Names

Managing attribute names correctly is tedious

Better: use aliases, much like in SQL

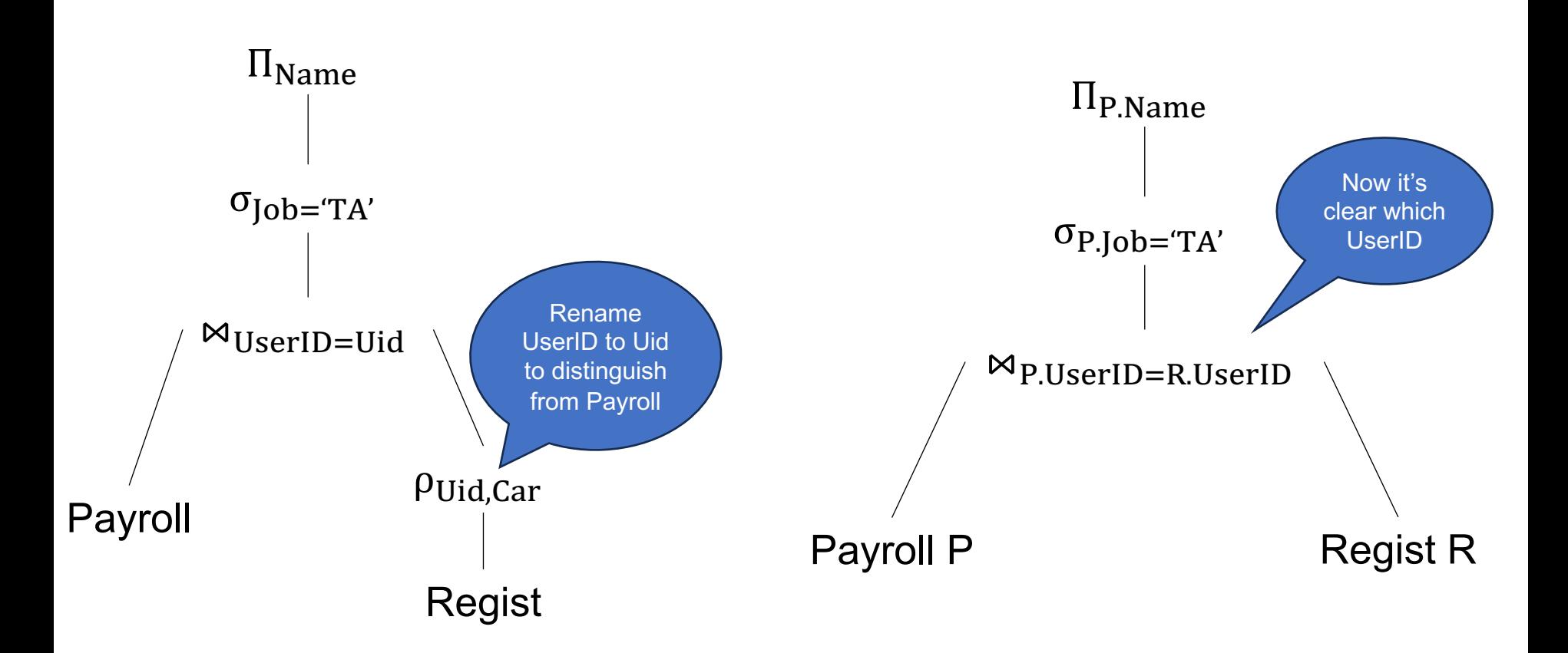

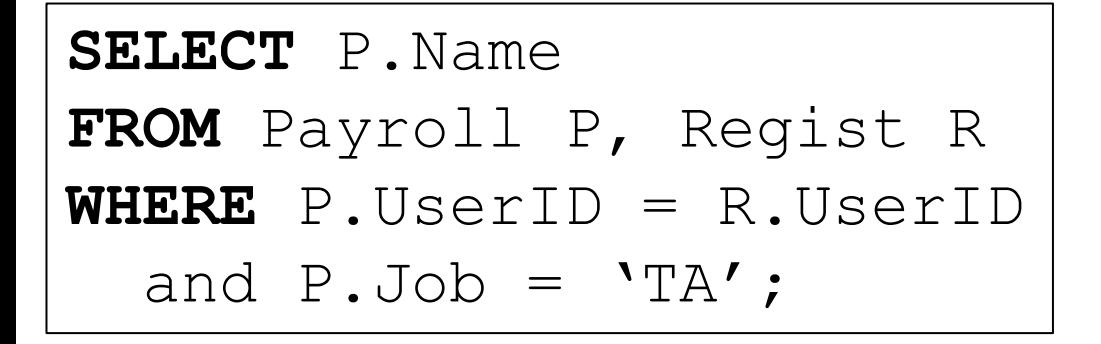

We say what we want, not how to get it

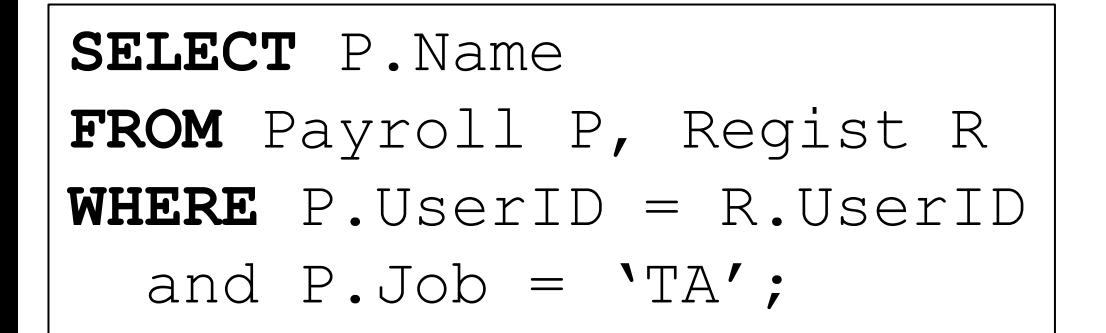

We say what we want, not how to get it

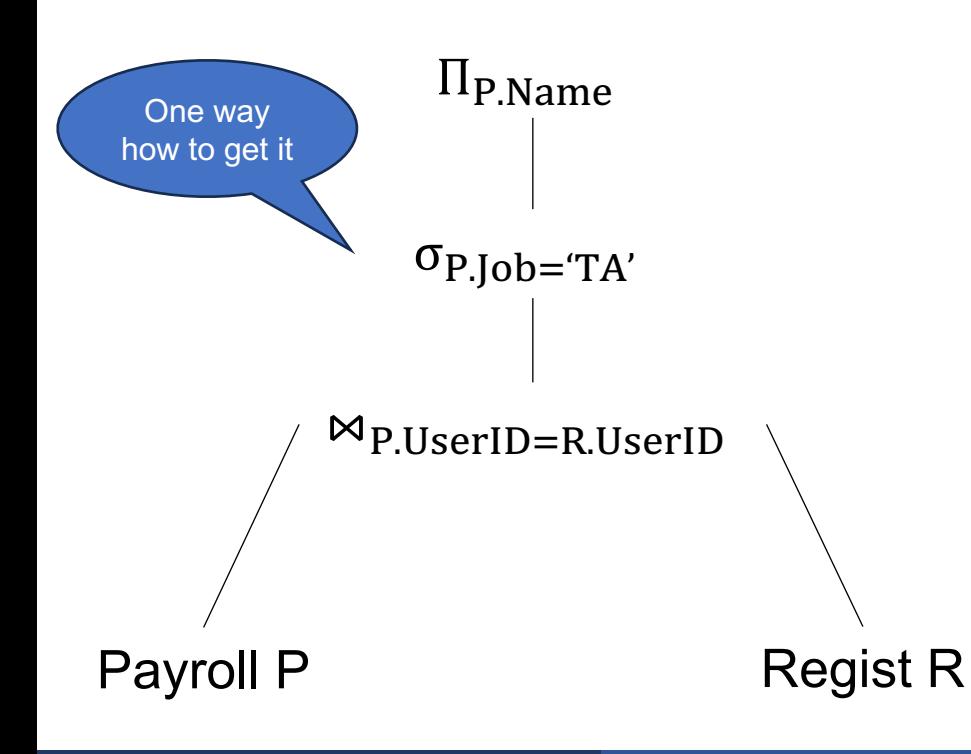

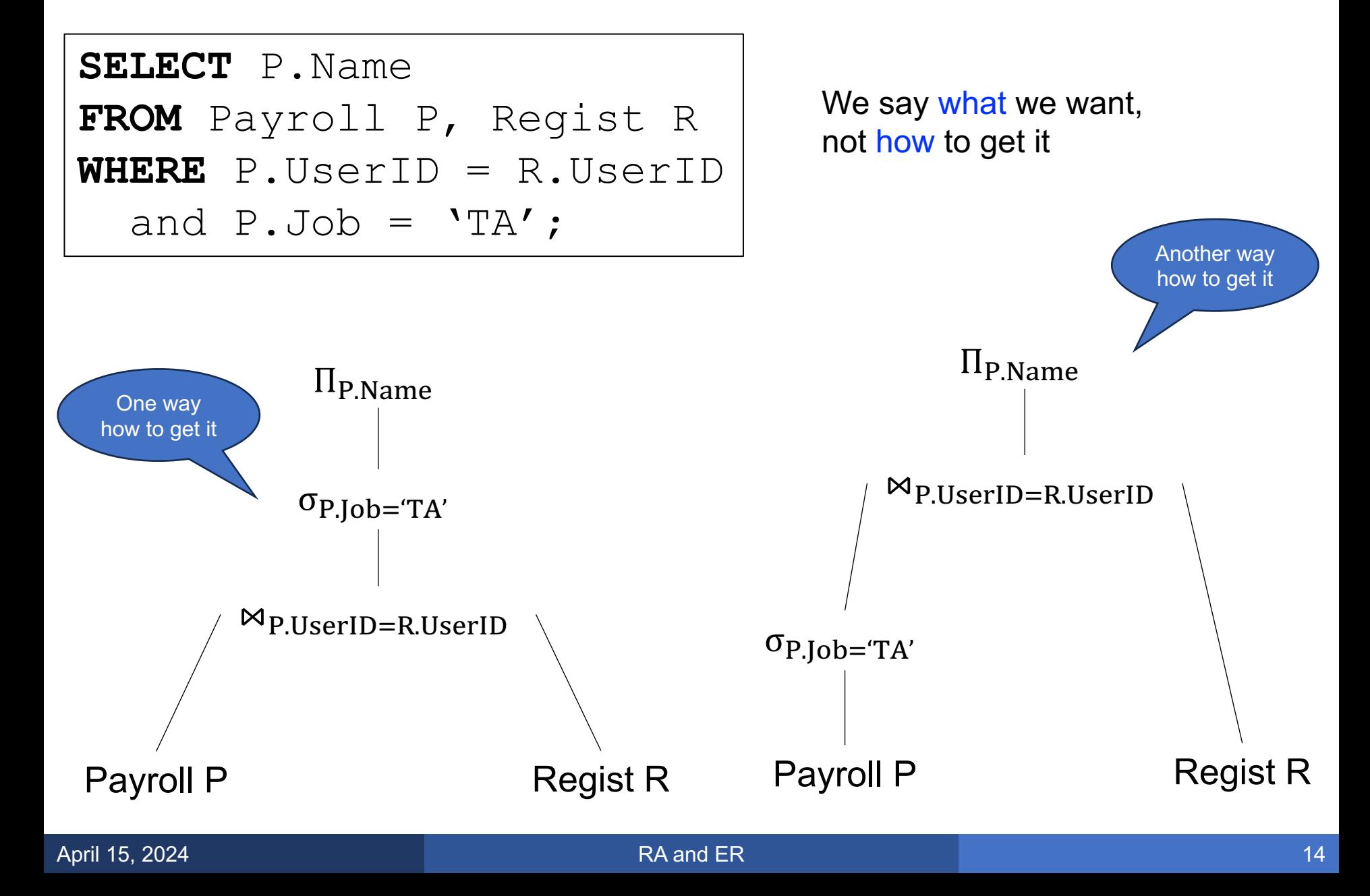

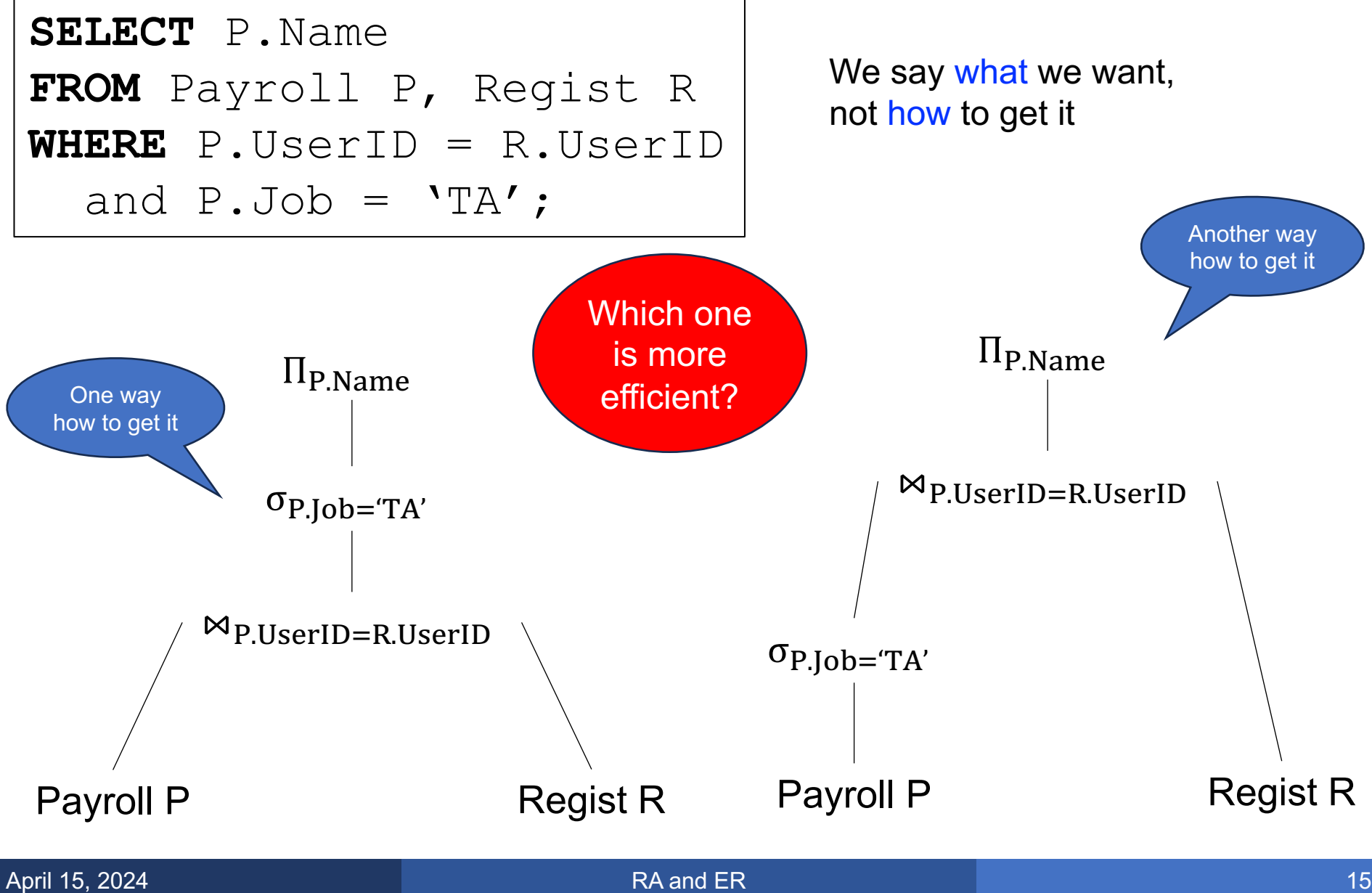

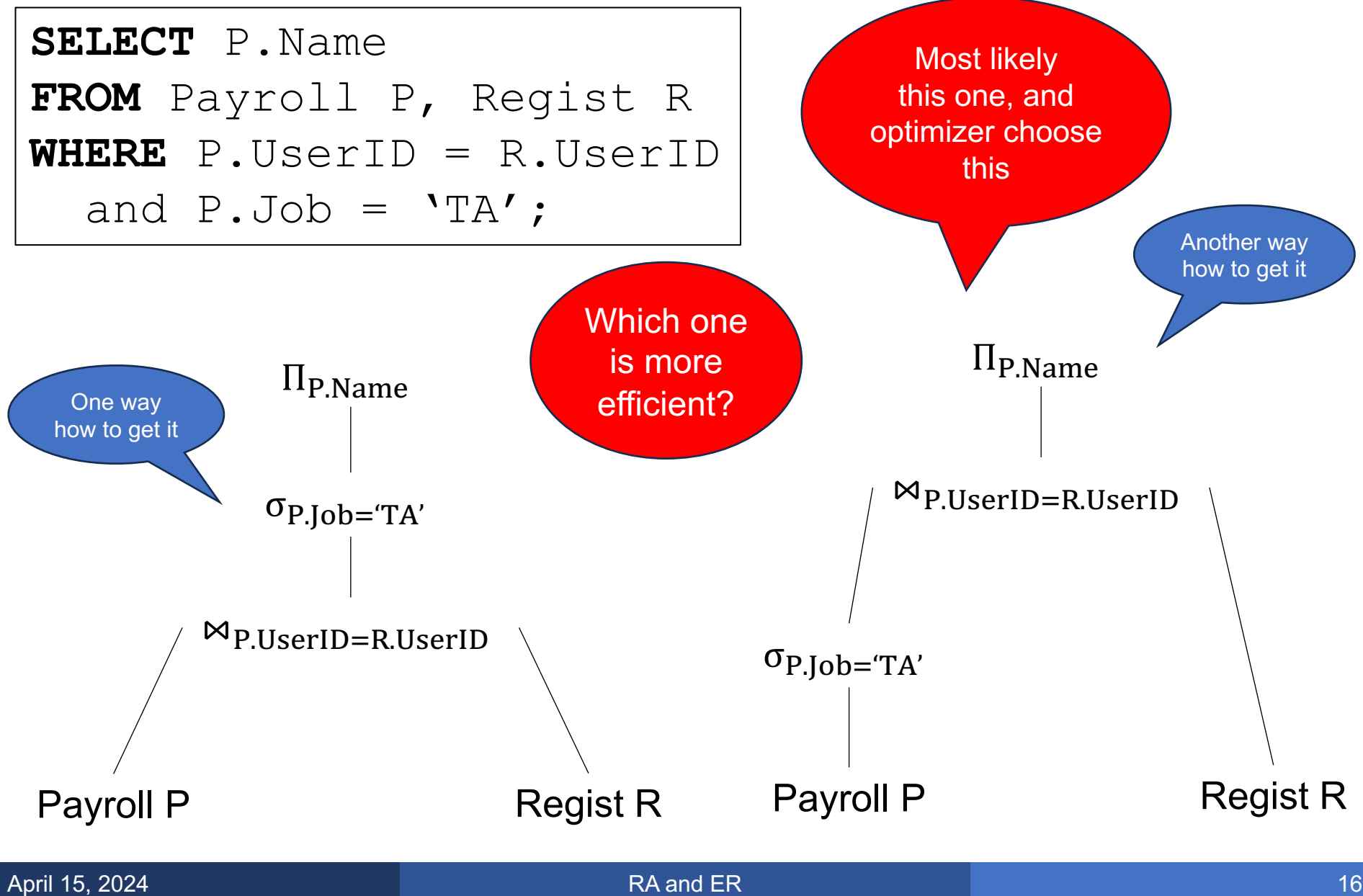

#### **Discussion**

§ Database system converts a SQL query to a Relational Algebra Plan

#### **Discussion**

- § Database system converts a SQL query to a Relational Algebra Plan
- Then it optimizes the plan by exploring equivalent plans, using simple algebraic identities:

$$
R \bowtie S = S \bowtie R
$$
  
\n
$$
R \bowtie (S \bowtie T) = (R \bowtie S) \bowtie T
$$
  
\n
$$
\sigma_{\theta}(R \bowtie S) = \sigma_{\theta}(R) \bowtie S
$$
  
\n... many others<sup>\*</sup>

- § Database system converts a SQL query to a Relational Algebra Plan
- Then it optimizes the plan by exploring equivalent plans, using simple algebraic identities:

$$
R \bowtie S = S \bowtie R
$$
  
\n
$$
R \bowtie (S \bowtie T) = (R \bowtie S) \bowtie T
$$
  
\n
$$
\sigma_{\theta}(R \bowtie S) = \sigma_{\theta}(R) \bowtie S
$$
  
\n... many others<sup>\*</sup>

■ Next: how to convert SQL to RA plan

# Simple SQL to RA

#### **SQL to RA**

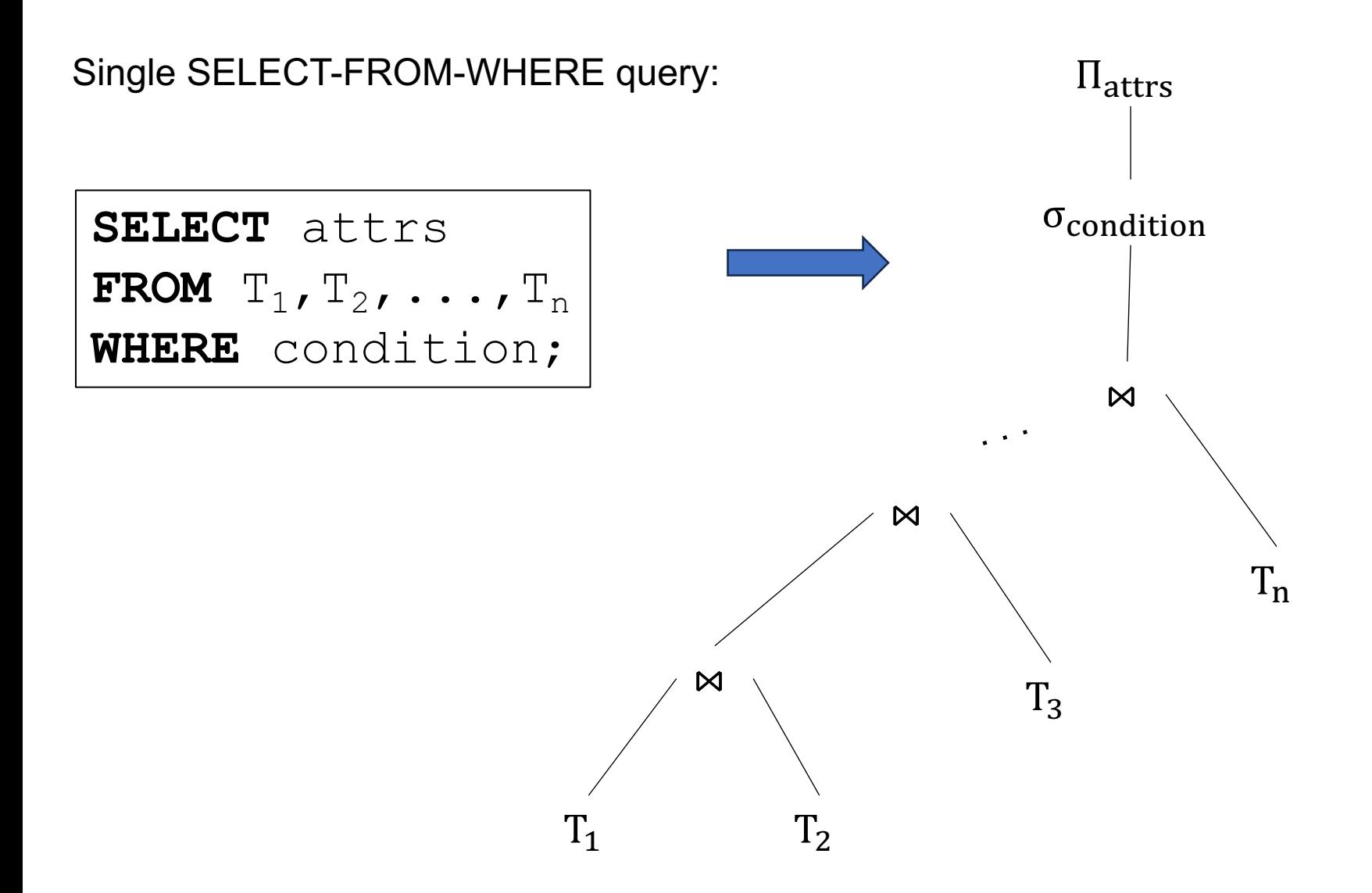

#### **SQL to RA**

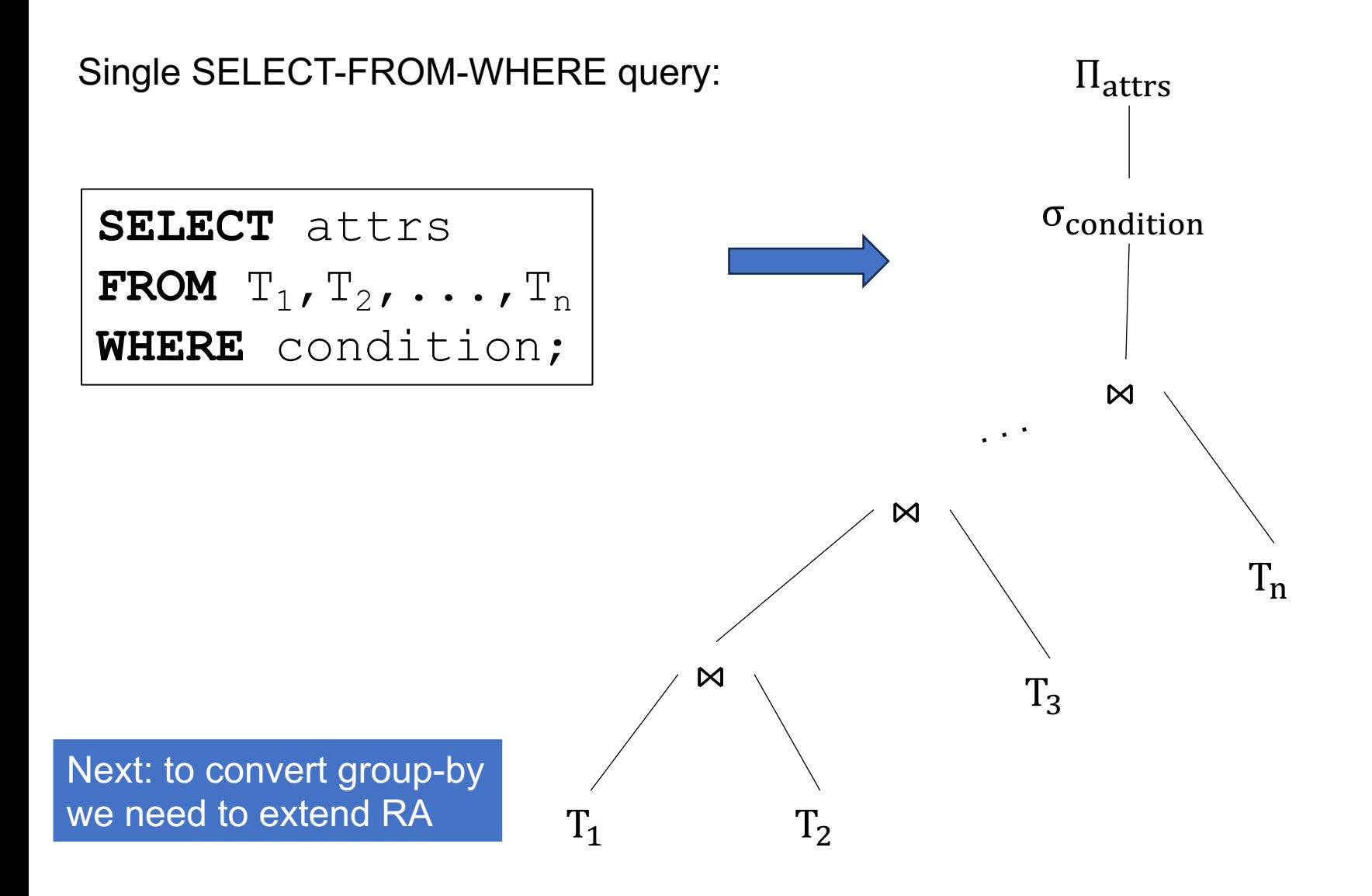

**• Duplicate elimination**  $\delta$ 

• Group-by aggregate  $\gamma_{\text{attr1},\text{attr2},\dots,\text{agg1},\dots}$ 

#### $\delta(T)$

#### Eliminates duplicates from the bag T

**SELECT** DISTINCT \*

FROM T;

#### Duplicate Elimination

#### $\delta(T)$

#### Eliminates duplicates from the bag T

**SELECT** DISTINCT \* **FROM** T; R **A B** 

 $\delta(R)$  =

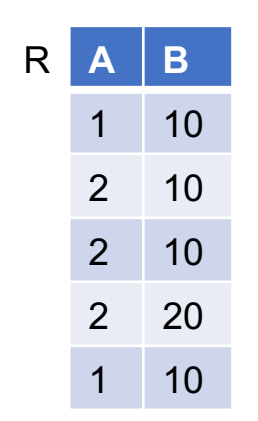

 $\delta(T)$ 

#### Eliminates duplicates from the bag T

**SELECT** DISTINCT \* **FROM** T; R **A B** 

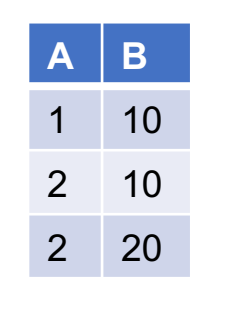

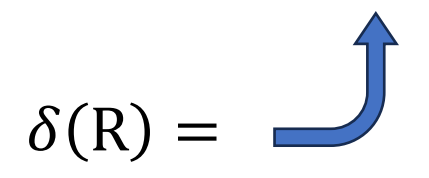

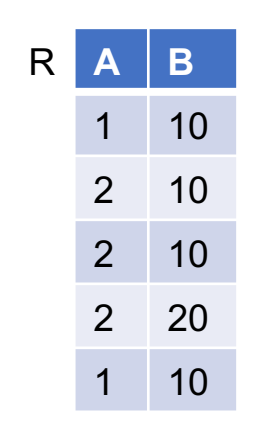

 $\gamma_{attr1,attr2,...,agg1,...}(T)$ 

Group-by, then aggregate

```
SELECT attr1, ..., avg1, ...FROM T
GROUP BY attr1, \ldots;
```
 $\gamma_{attr1,attr2,...,agg1,...}(T)$ 

#### Group-by, then aggregate

 $\gamma_{\text{Job,avg(Salary)}\rightarrow S}(R) =$ 

SELECT  $attr1, ..., avg1, ...$ FROM T GROUP BY  $attr1, \ldots;$ 

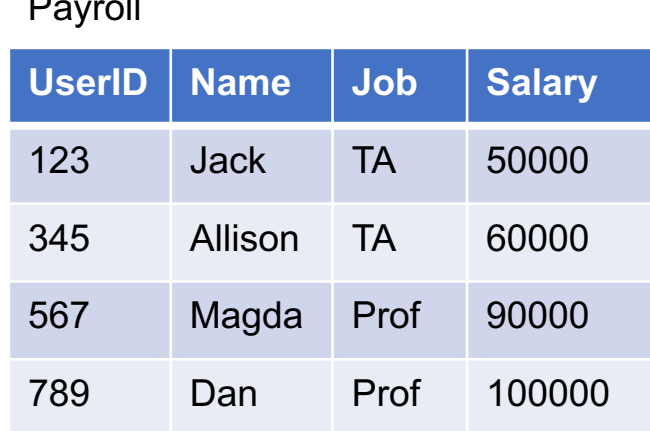

 $\gamma_{attr1,attr2,...,agg1,...}(T)$ 

#### Group-by, then aggregate

SELECT  $attr1, ..., avg1, ...$ FROM T GROUP BY  $attr1, \ldots;$ 

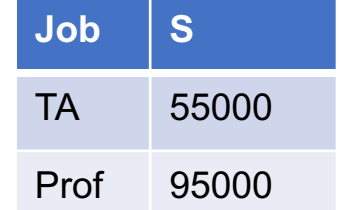

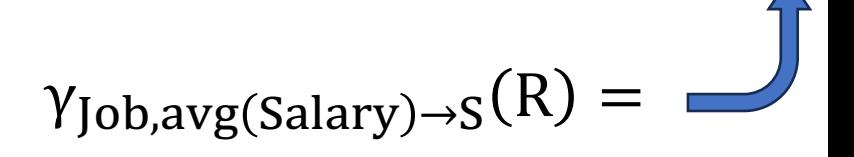

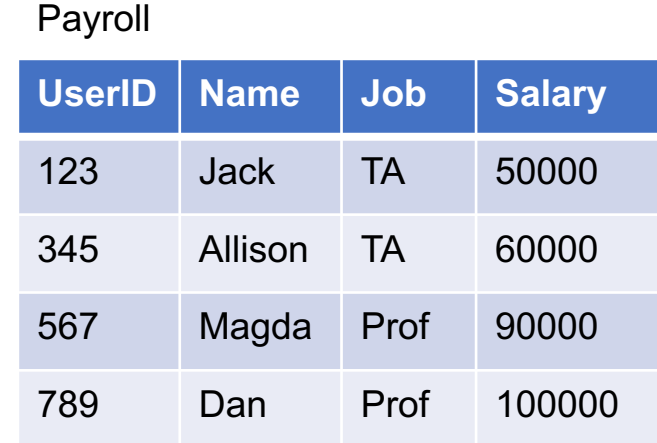

No need for a HAVING operator!

Find all jobs where the average salary of employees earning over 55000 is < 70000

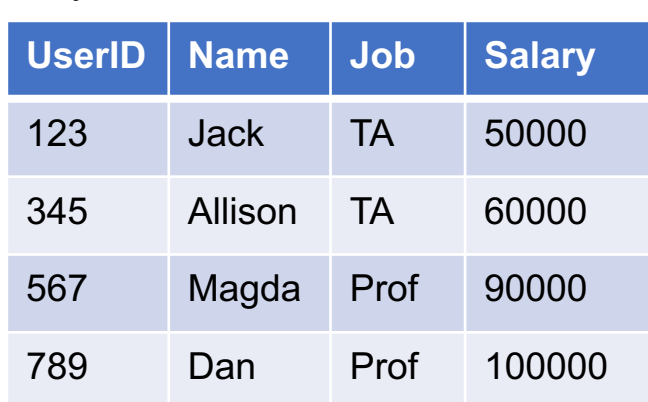

Payroll

No need for a HAVING operator!

Find all jobs where the average salary of employees earning over 55000 is < 70000

**SELECT** Job **FROM** Payroll **WHERE** Salary > 55000 **GROUP BY** Job **HAVING** avg(Salary)<70000;

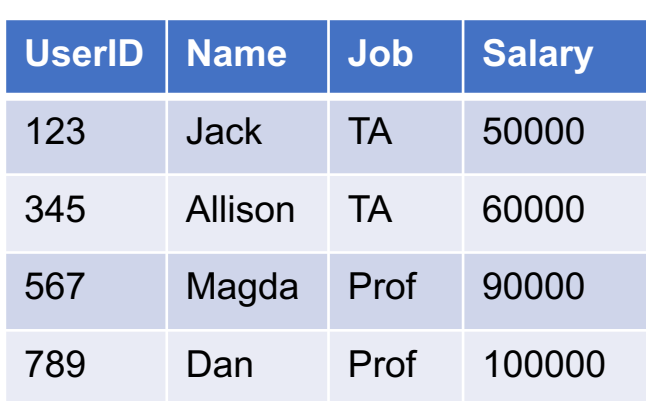

Payroll

No need for a HAVING operator!

Find all jobs where the average salary of employees earning over 55000 is < 70000

**SELECT** Job **FROM** Payroll **WHERE** Salary > 55000 **GROUP BY** Job **HAVING** avg(Salary)<70000;

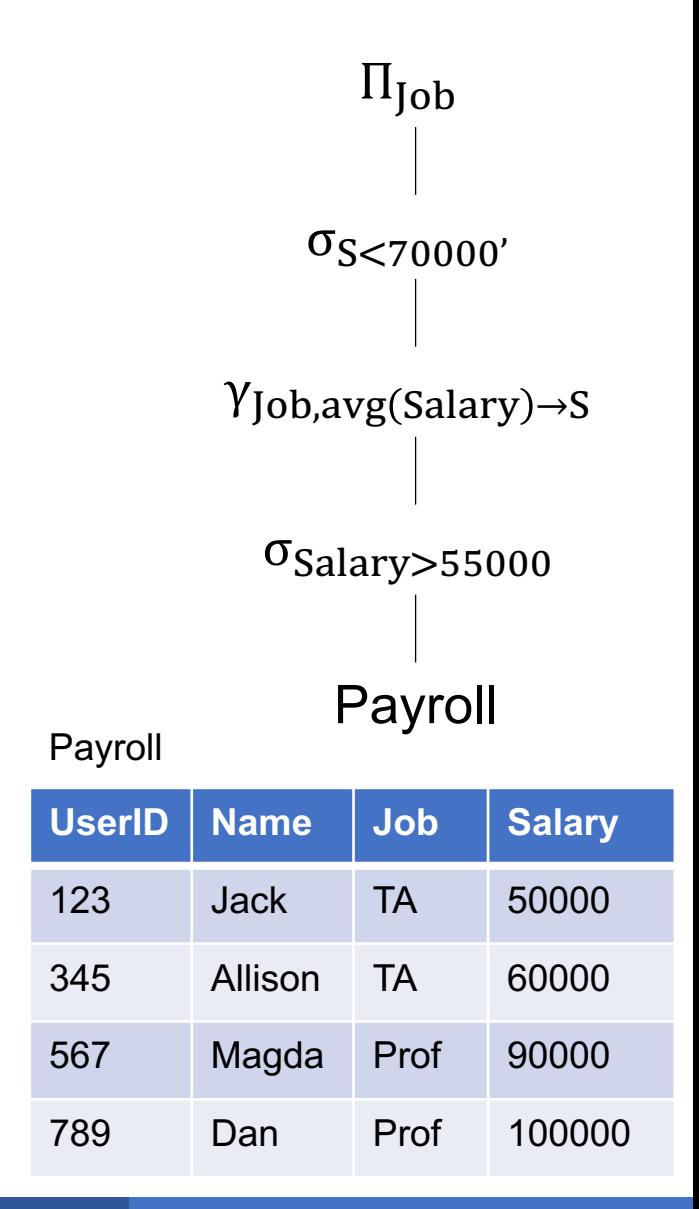

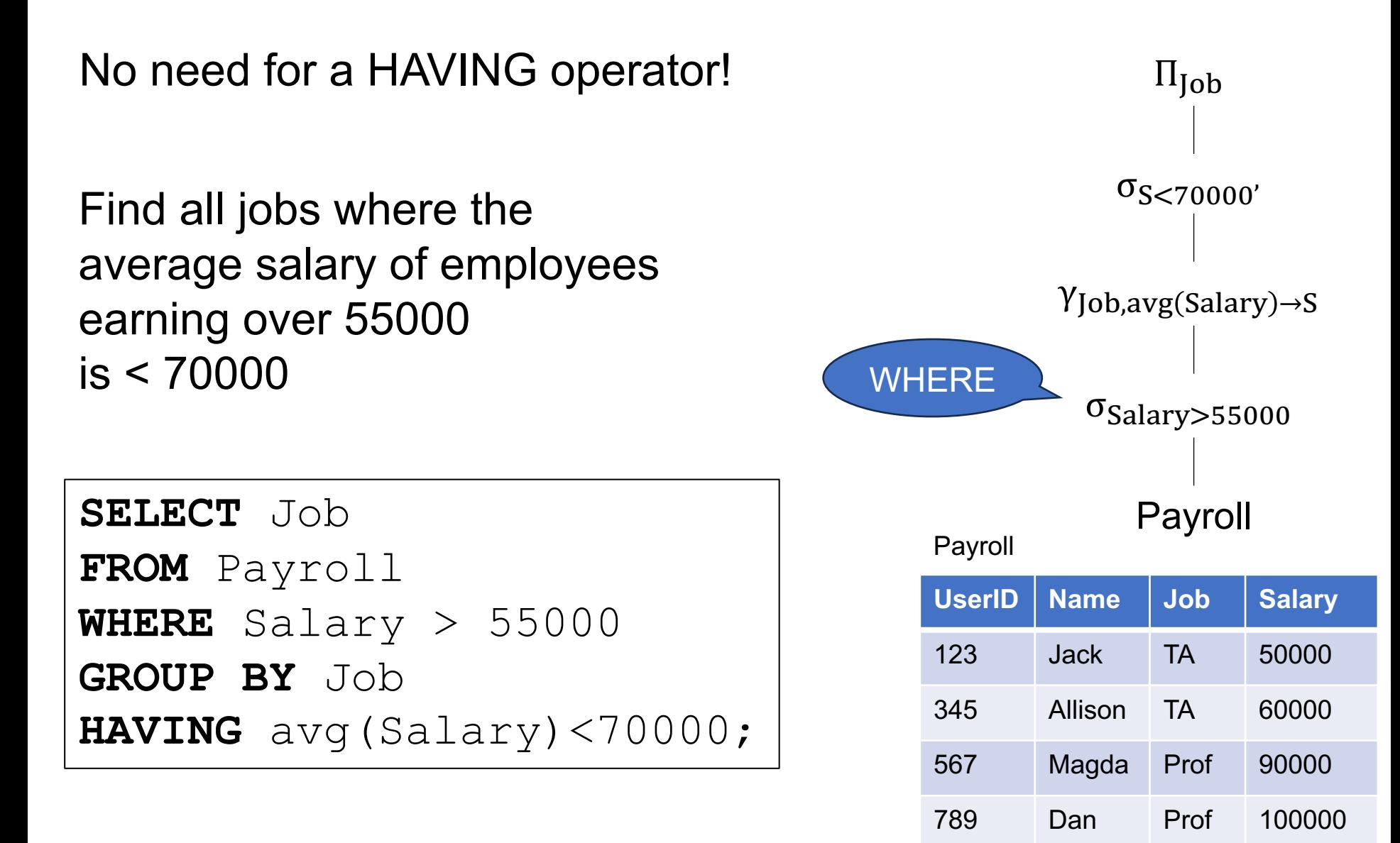

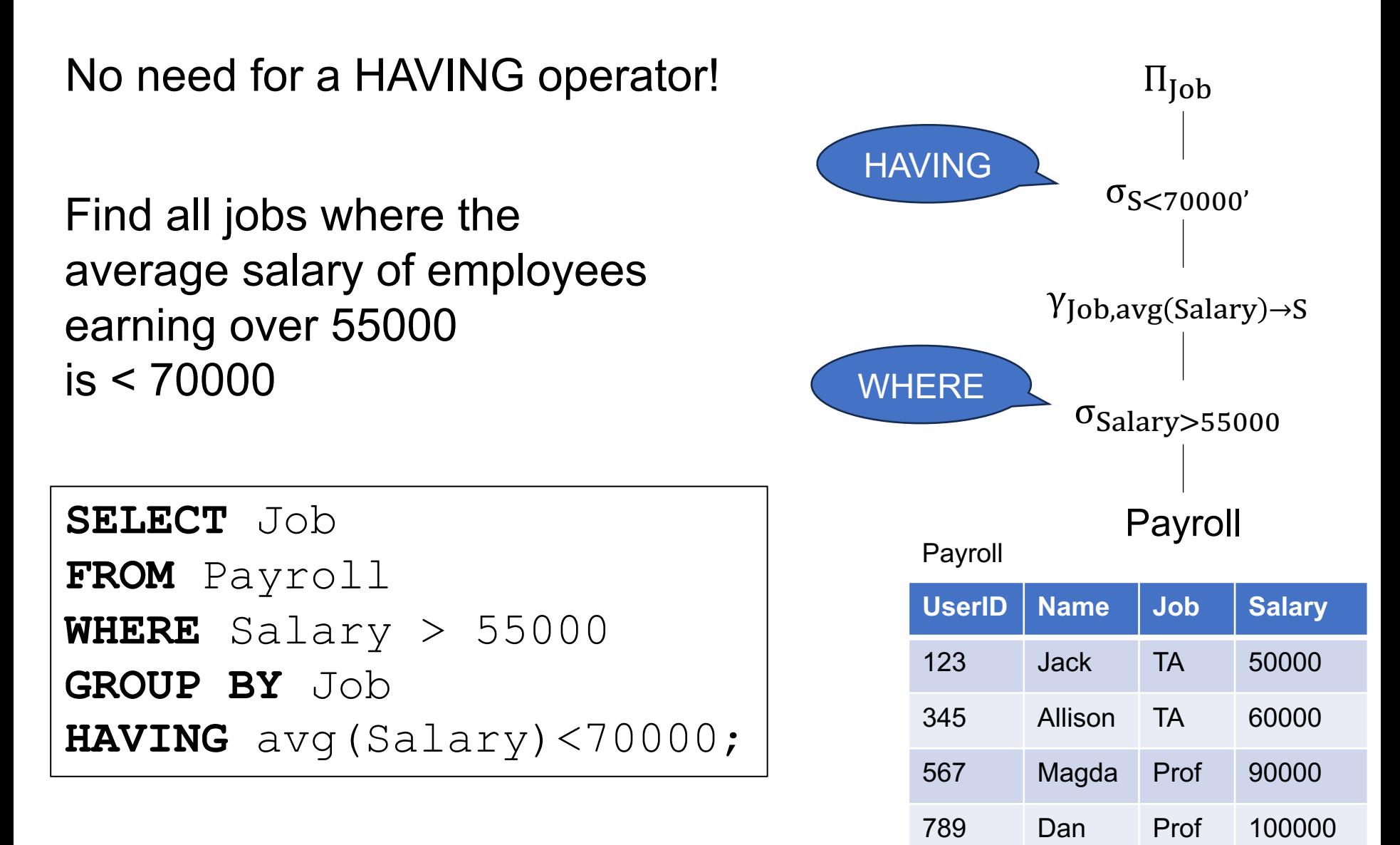

The Greek alphabet soup:

- $\blacksquare$   $\sigma$ ,  $\Pi$ ,  $\delta$ ,  $\gamma$
- They are standard RA symbols, get used to them

Next: converting nested SQL queries to RA

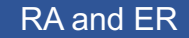

## Nested SQL to RA
#### Nested Queries to RA

■ RA is an algebra: has no nested expressions

• We cannot write EXISTS or NOT EXISTS in  $\sigma$ 

■ First unnest SQL query, then convert to RA

**WITH** Cardrivers AS (**SELECT** DISTINCT P.\* **FROM** Payroll P, Regist R **WHERE** P.UserId=R.UserID) **SELECT** avg(Salary) **FROM** Cardrivers;

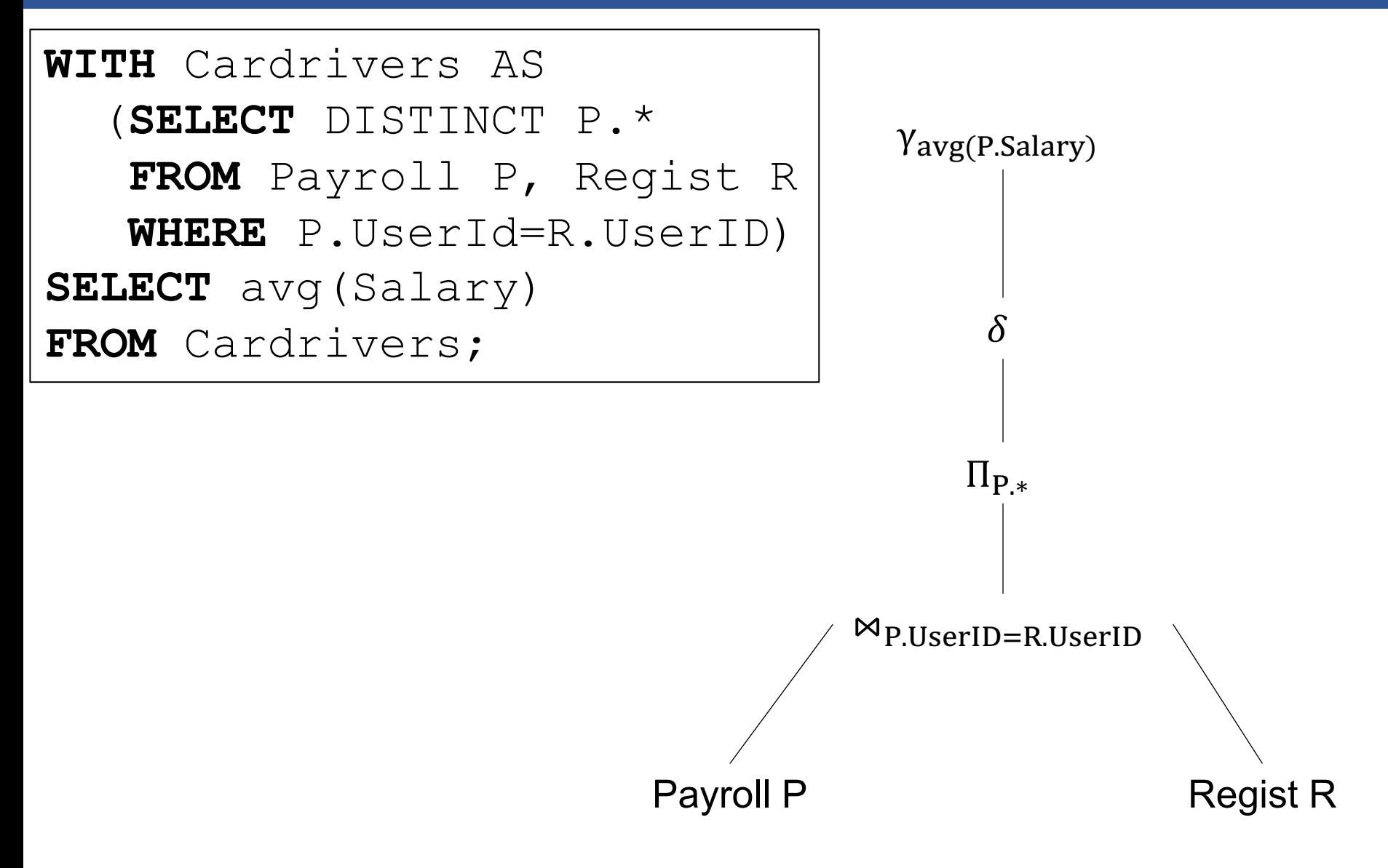

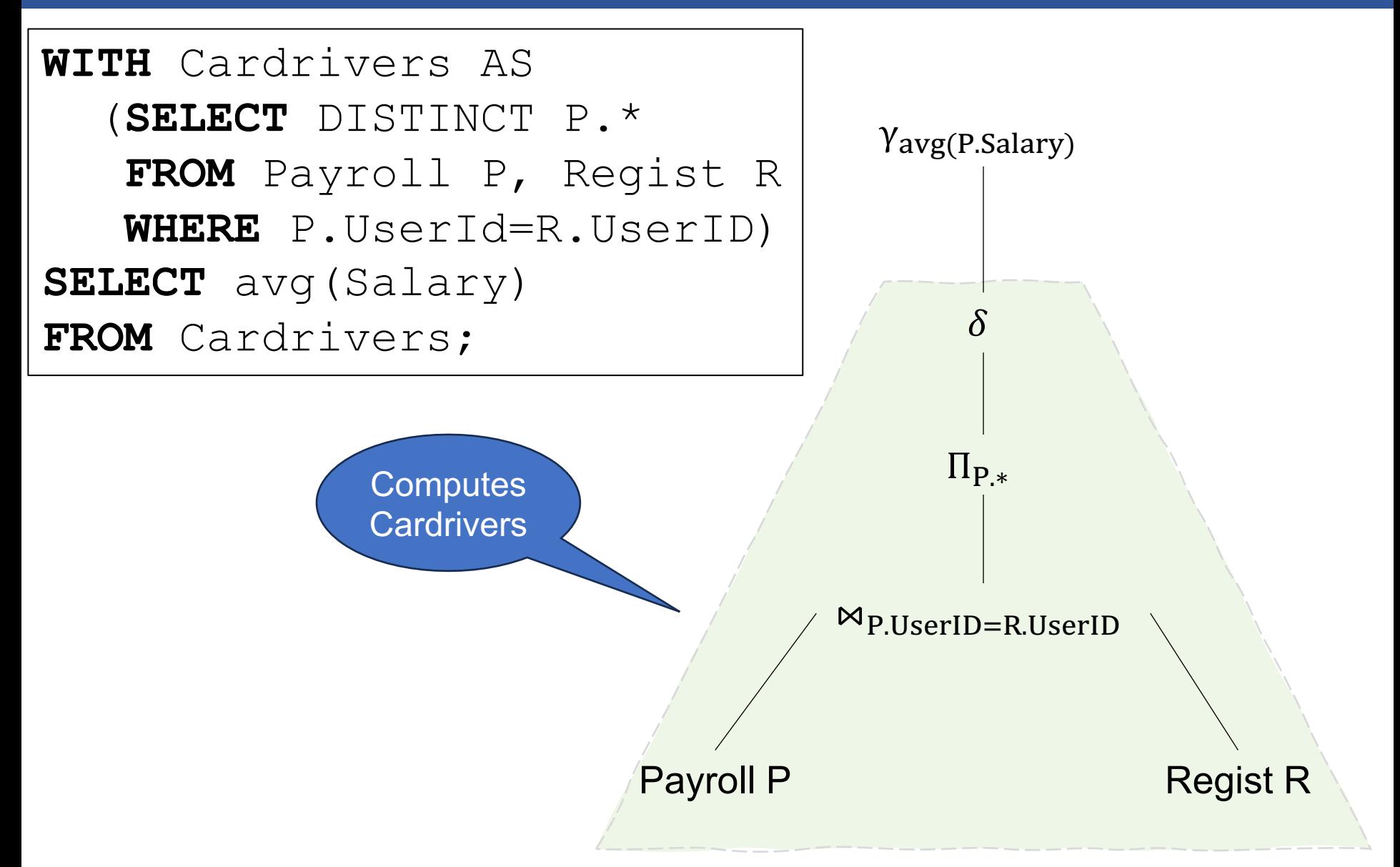

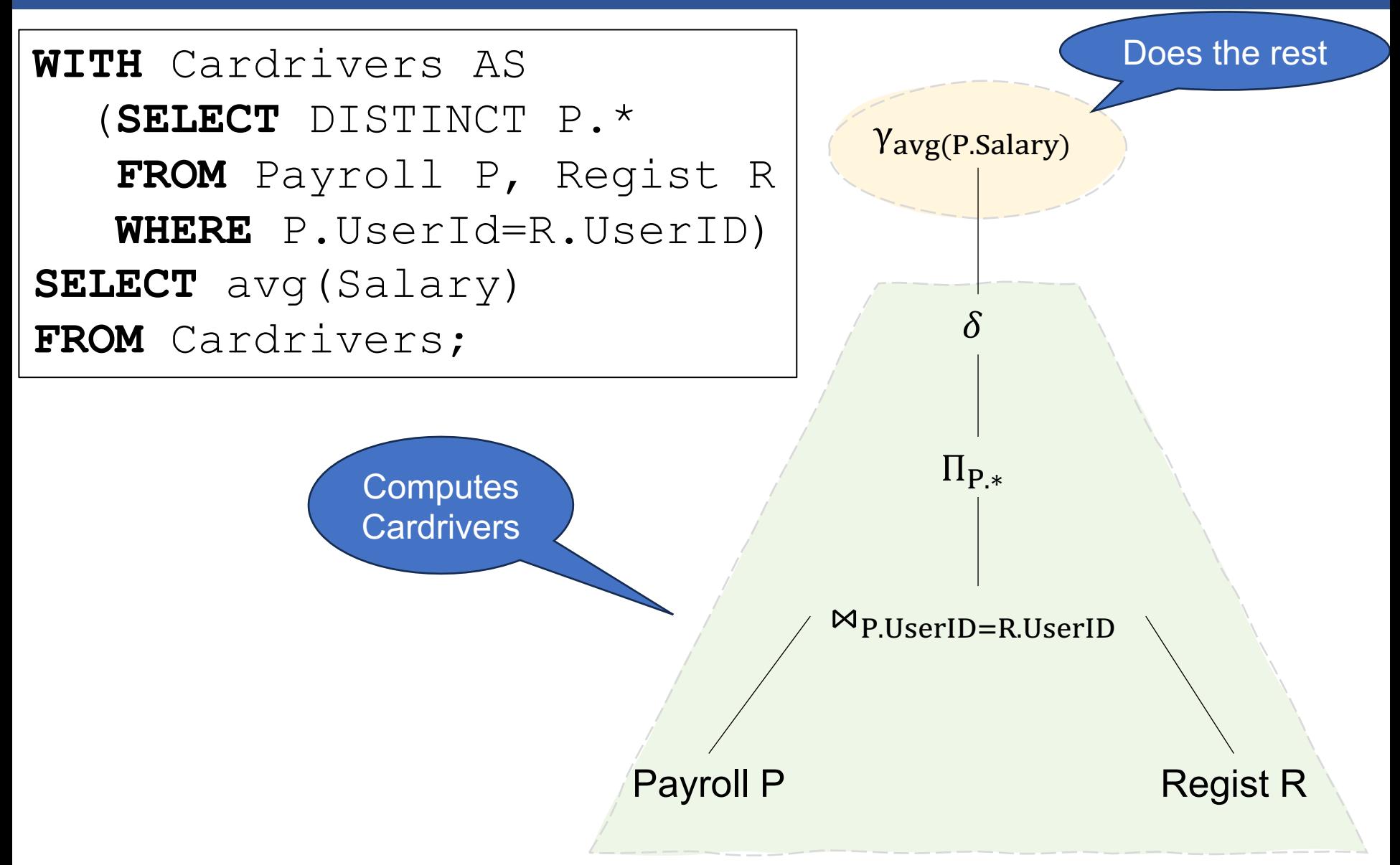

**SELECT** P.UserID, P.Name **FROM** Payroll P **WHERE exists** (**SELECT** \* **FROM** Regist R **WHERE** P.UserID = R.UserID);

```
SELECT P.UserID, P.Name
FROM Payroll P
WHERE exists
       (SELECT *
        FROM Regist R
        WHERE P.UserID = R.UserID);
```
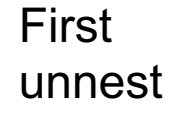

```
SELECT DISTINCT P.UserID, P.Name
FROM Payroll P, Regist R
WHERE P.UserID = R.UserID;
```
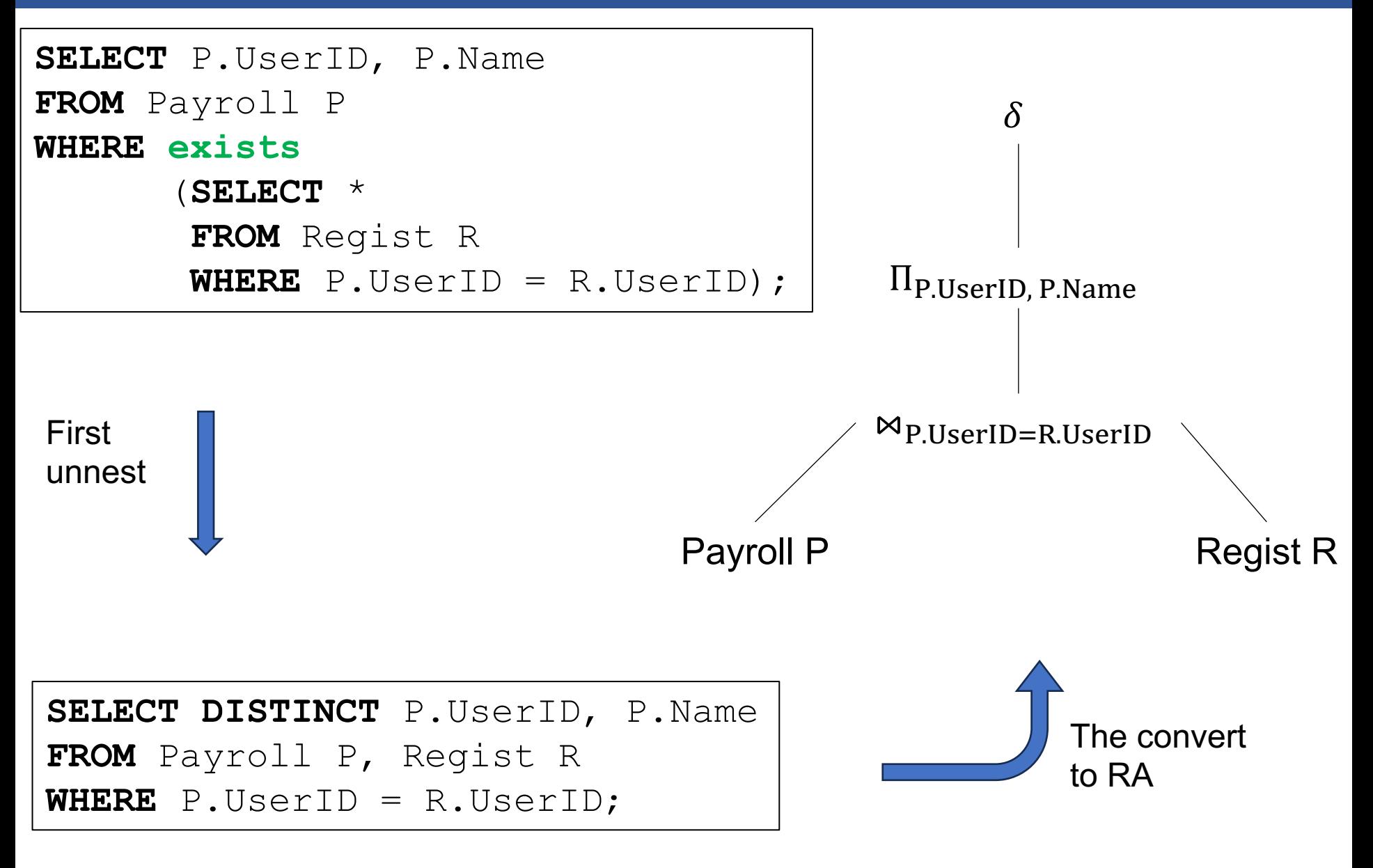

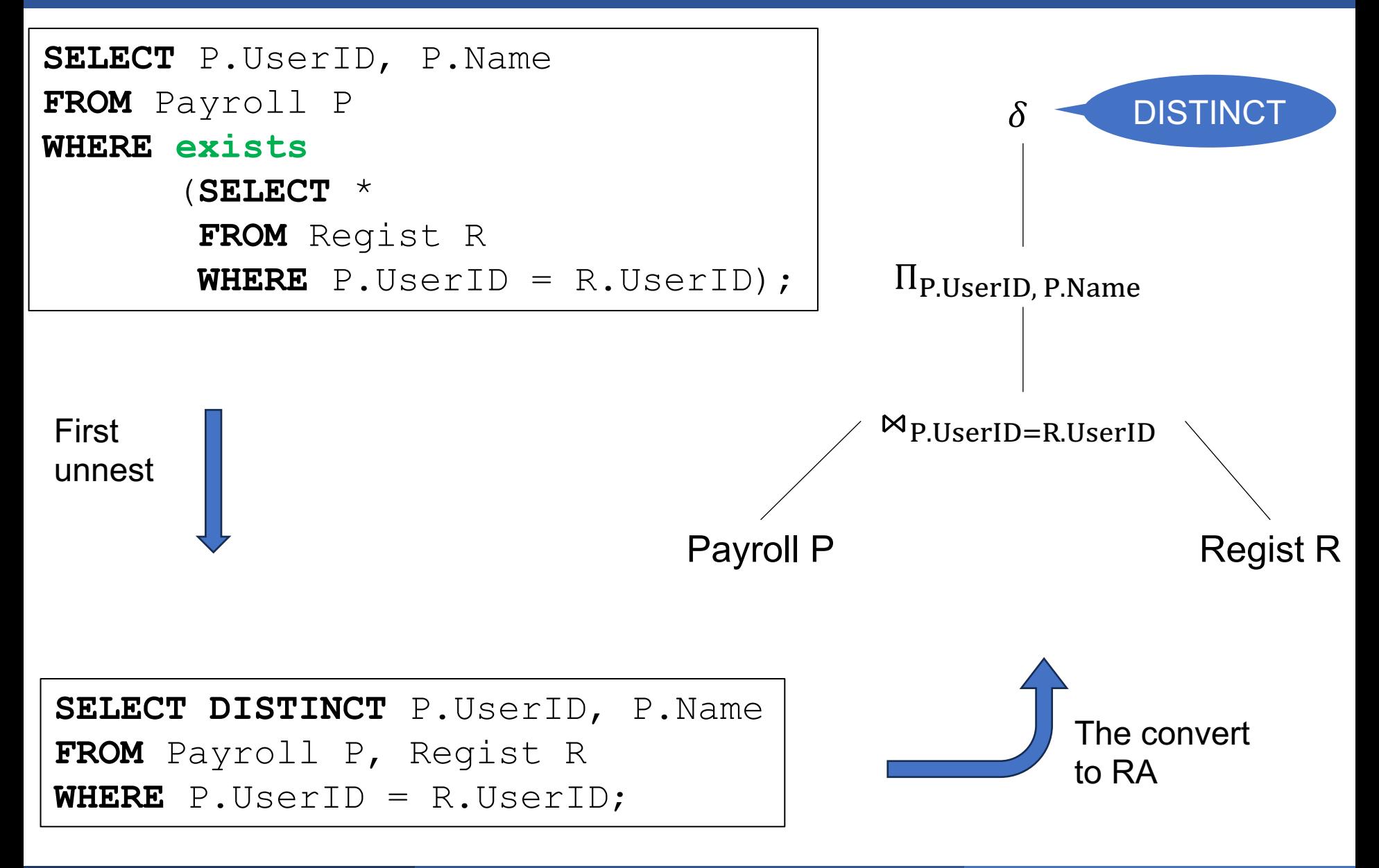

**SELECT** P.UserID **FROM** Payroll P **WHERE not exists** (**SELECT** \* **FROM** Regist R **WHERE P.UserID** = R.UserID);

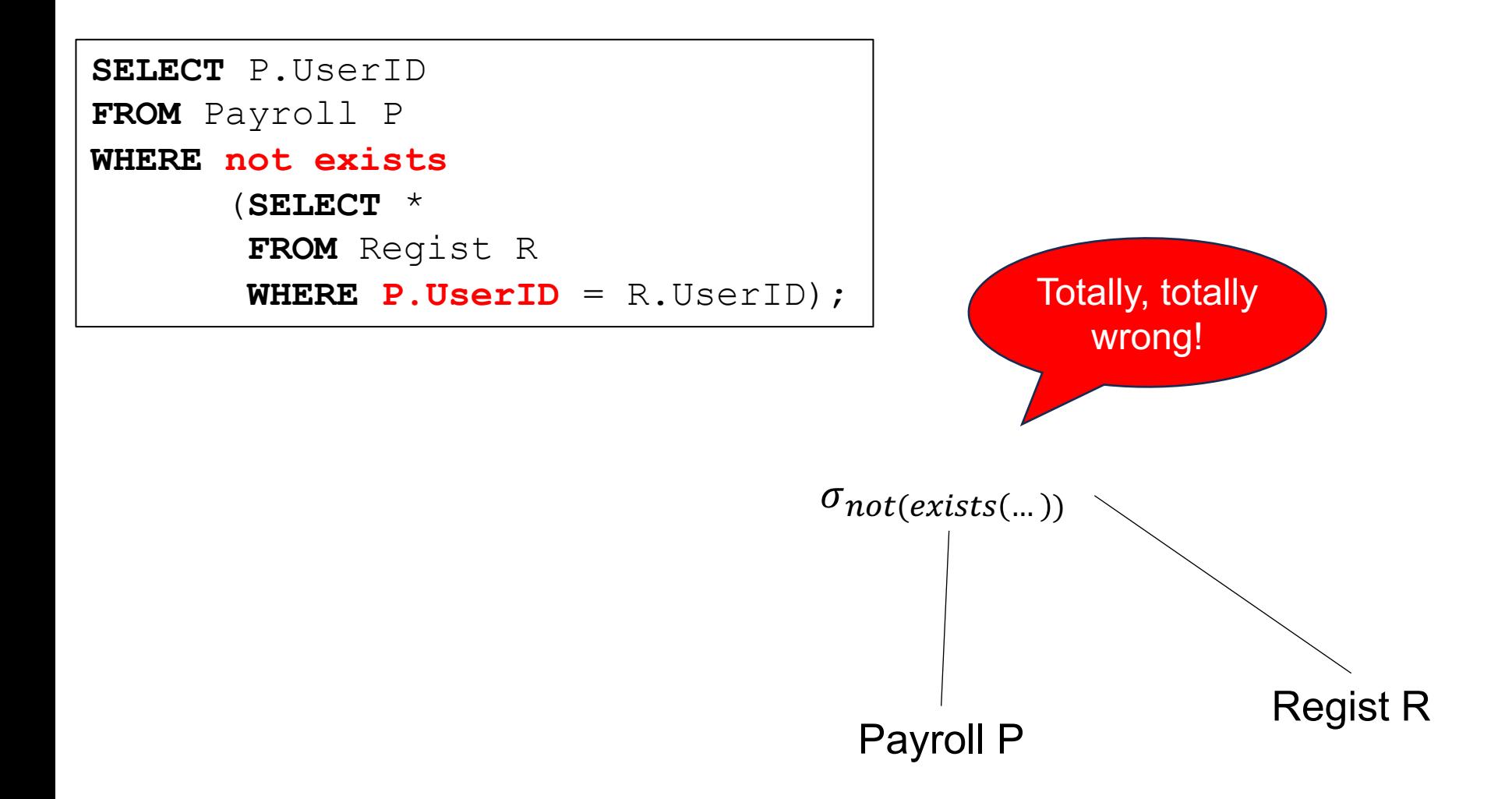

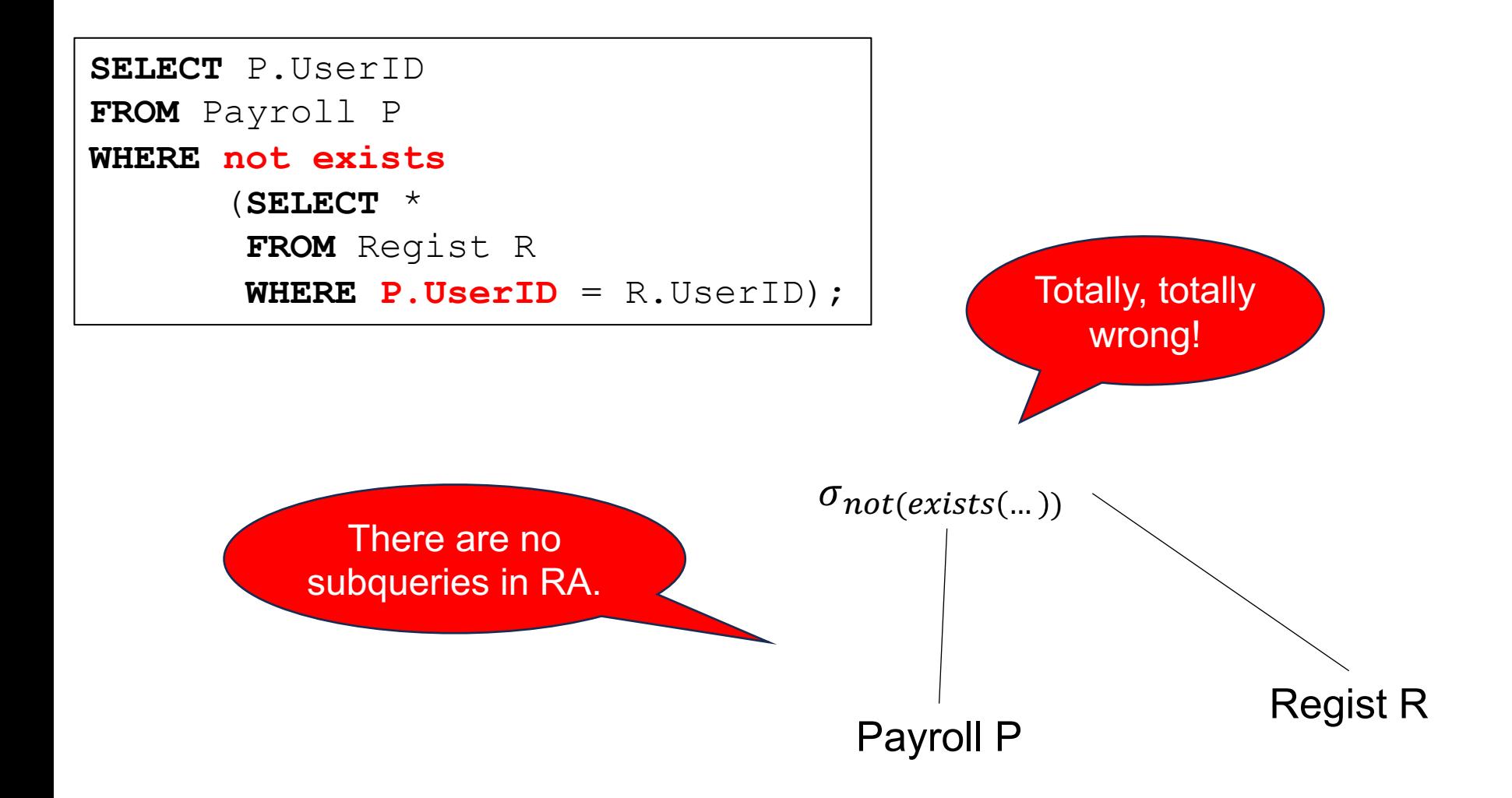

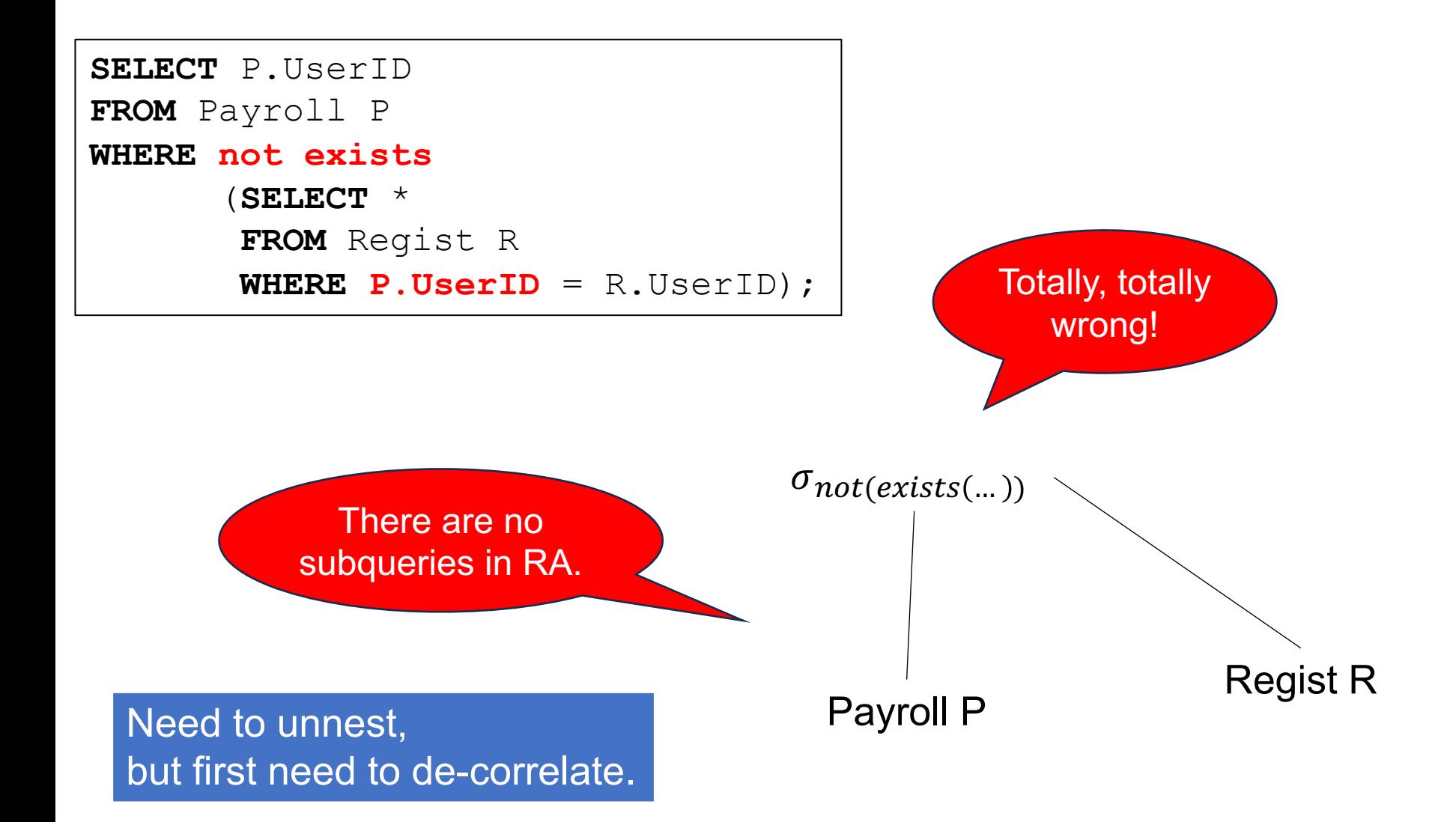

```
SELECT P.UserID
FROM Payroll P
WHERE not exists
       (SELECT *
        FROM Regist R
        WHERE P.UserID = R.UserID);
```
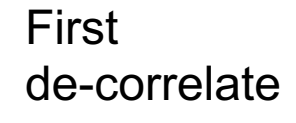

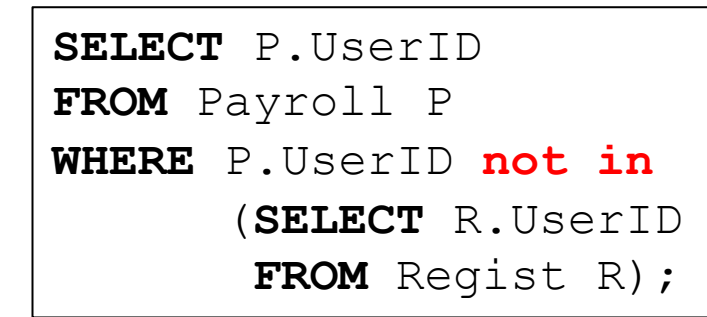

```
SELECT P.UserID
FROM Payroll P
WHERE not exists
        (SELECT *
        FROM Regist R
        WHERE P.UserID = R.UserID);
```
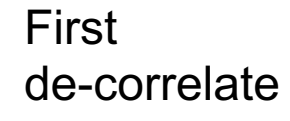

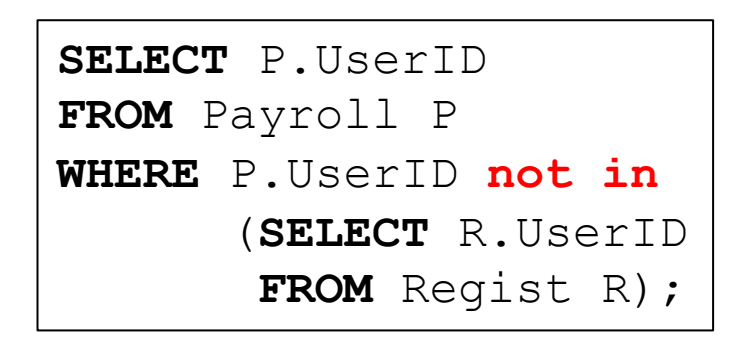

Then unnest using set difference

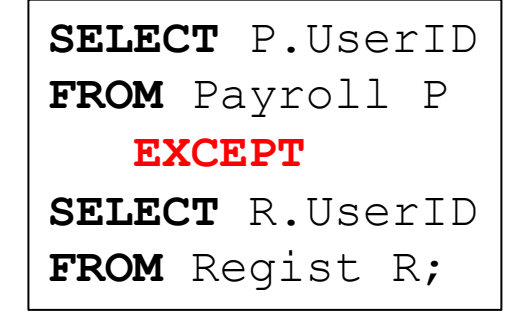

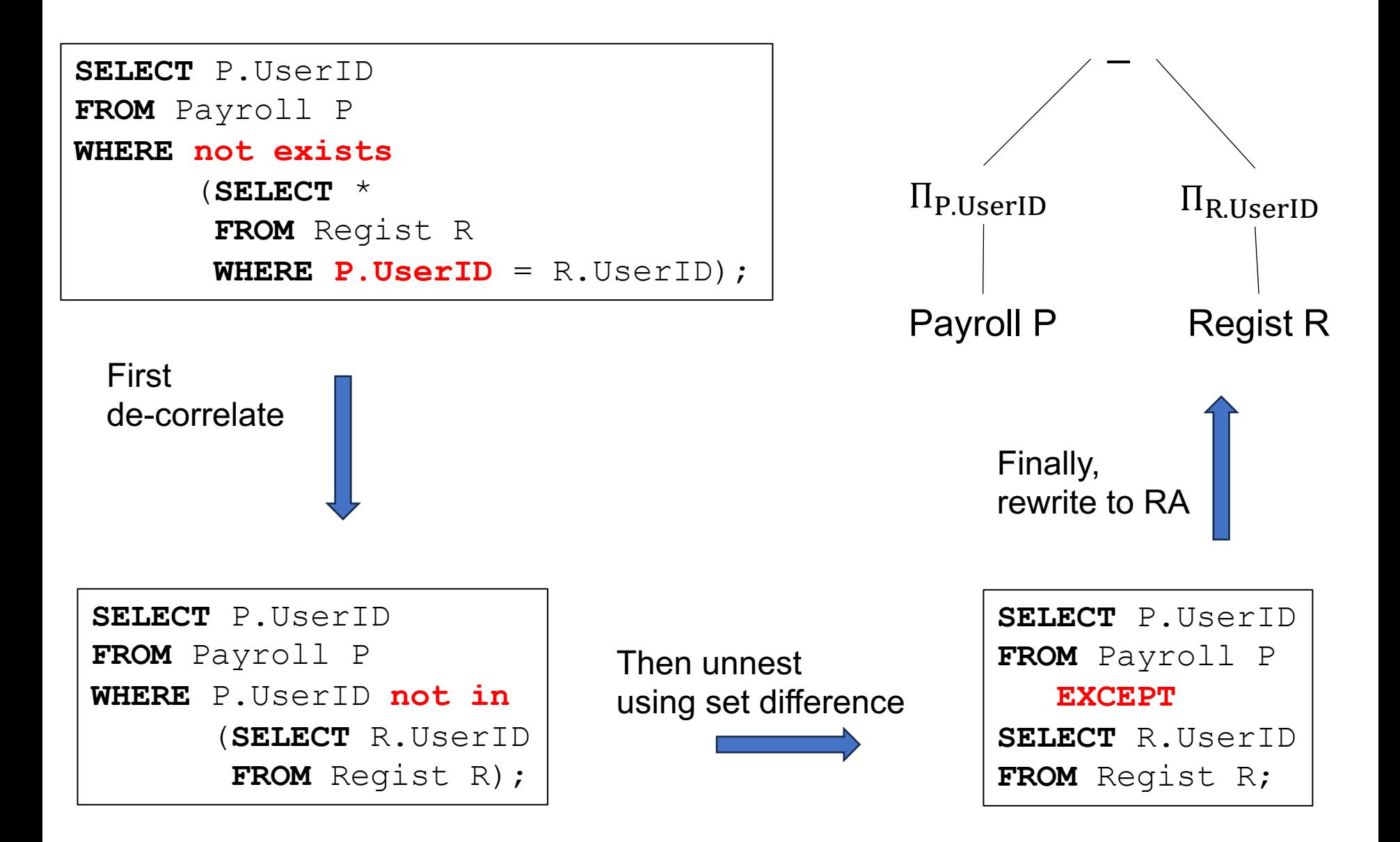

# **Discussion**

- $\blacksquare$  SQL = declarative language; what we want  $RA =$  an algebra; how to get it
- We write in SQL, optimizers generates RA
- Some language resemble RA more than SQL, e.g. Spark

Next topic: how to design a database from scratch

# Database Design

# Database Design

■ New application needs persistent database.

■ The database will persist for a long period of time. We need a good design from day 1.

- Incorporate feedback from many stakeholders
	- Programmers, business teams, analysts, data scientists, product managers, …

# The Database Design Process

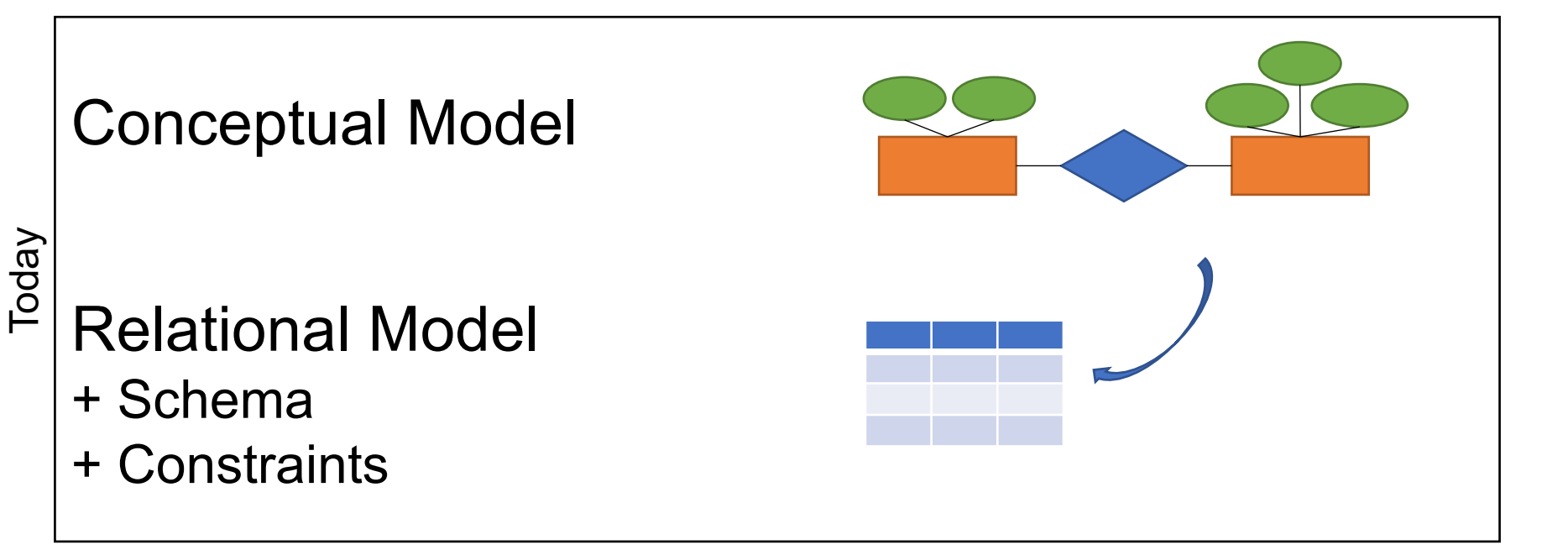

# The Database Design Process

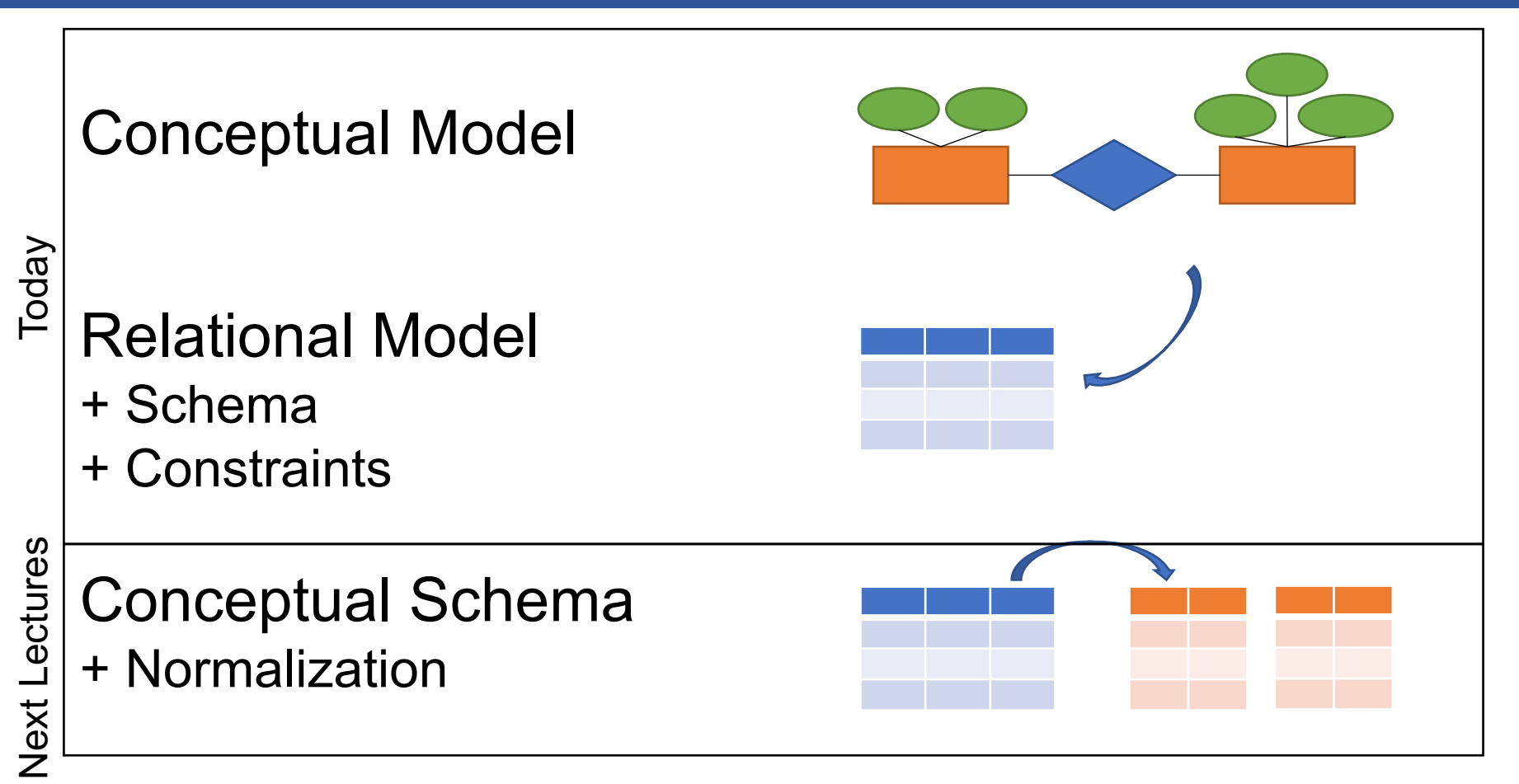

# The Database Design Process

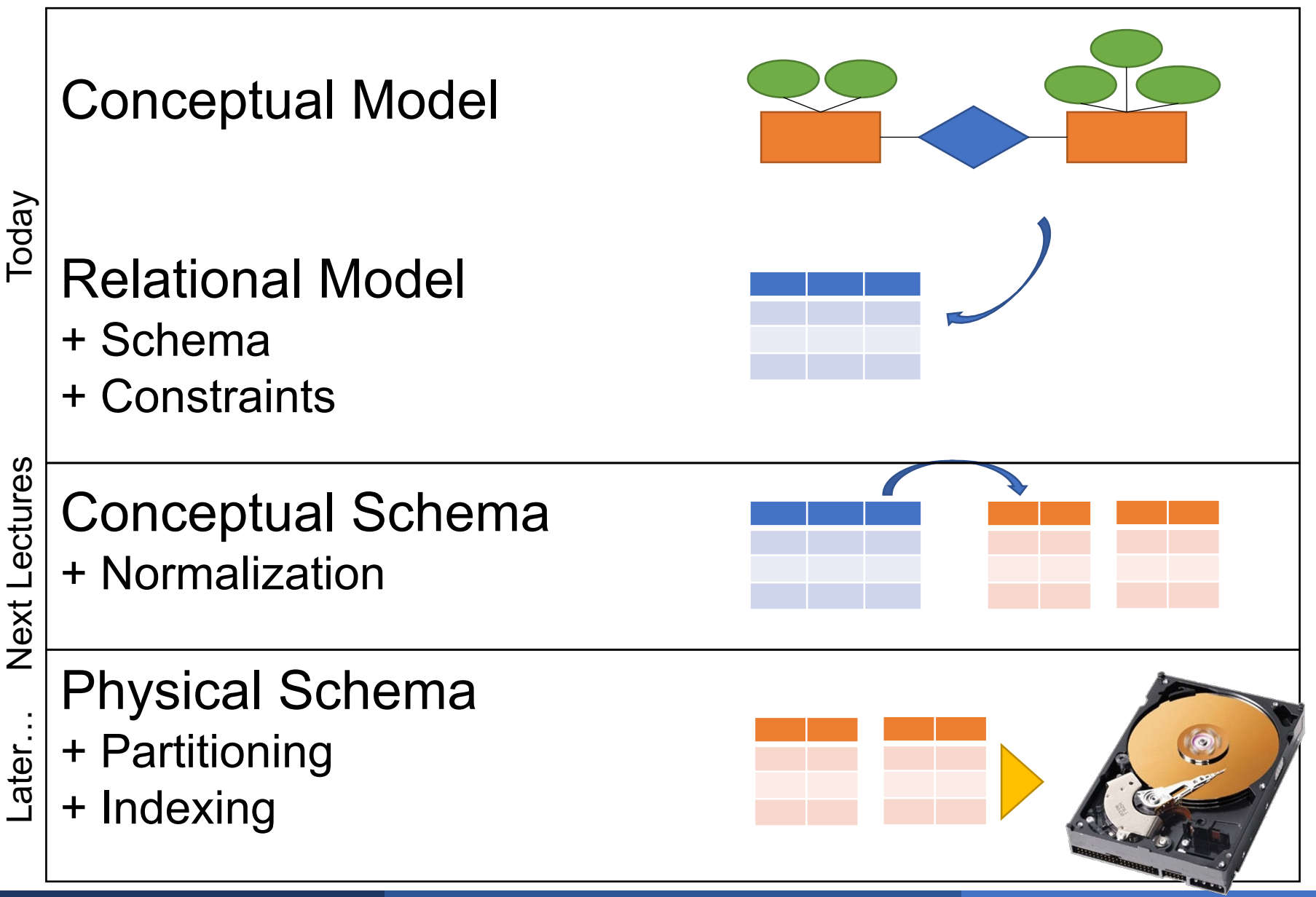

# ER Diagrams

#### Entity-Relationship (ER) Diagrams

■ A visual way to describe the schema of a database

■ Language independent: may implement in SQL, or some other data model

Application to track the lifetime of products

- Keep information about Products: name, price, …
- Who manufactures them? Company name, address, their workers, …
- Who buys them? Customers with their names, …

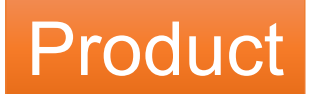

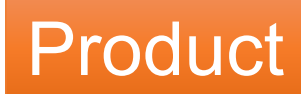

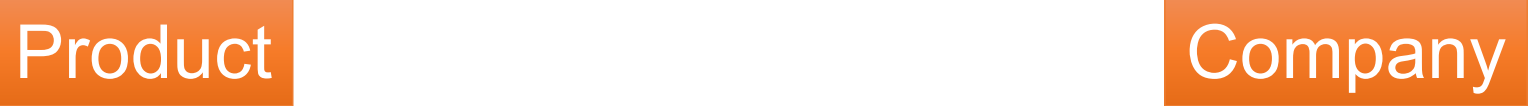

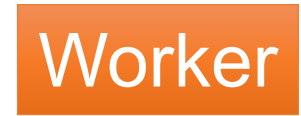

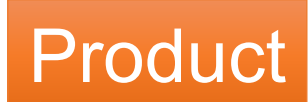

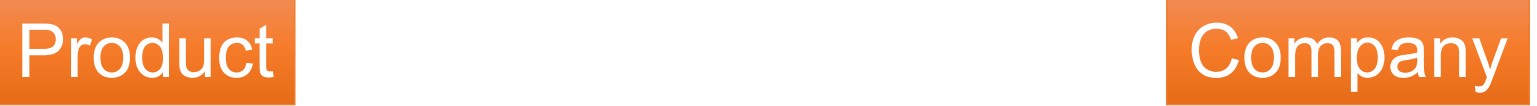

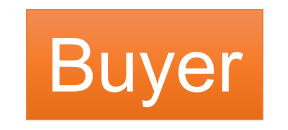

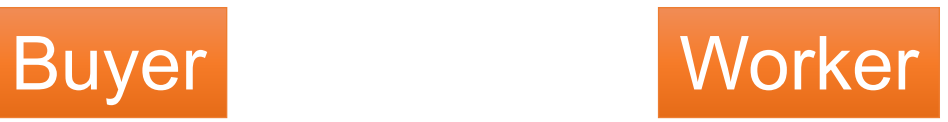

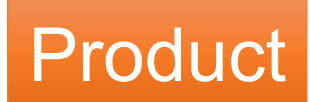

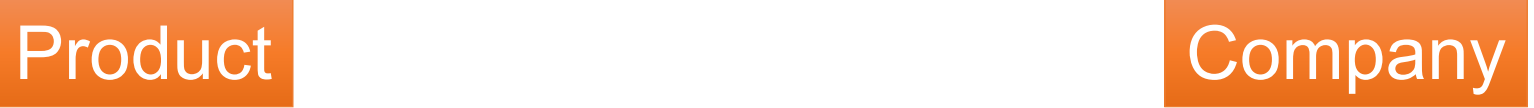

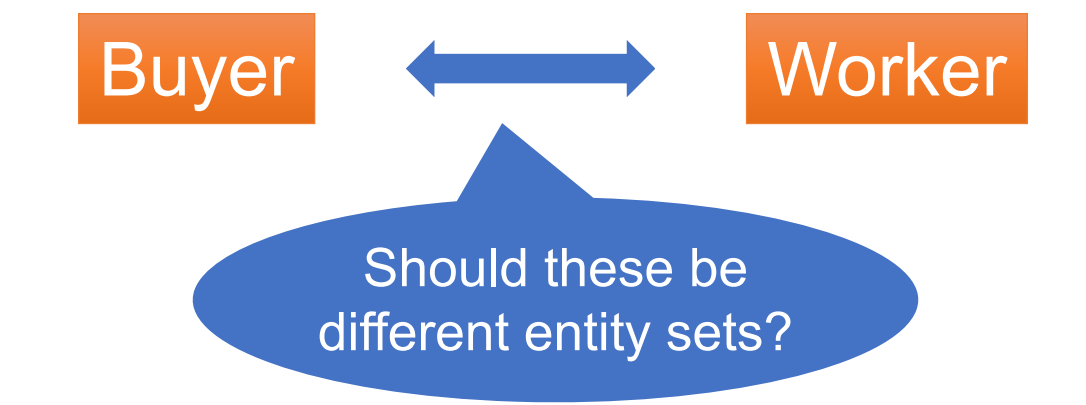

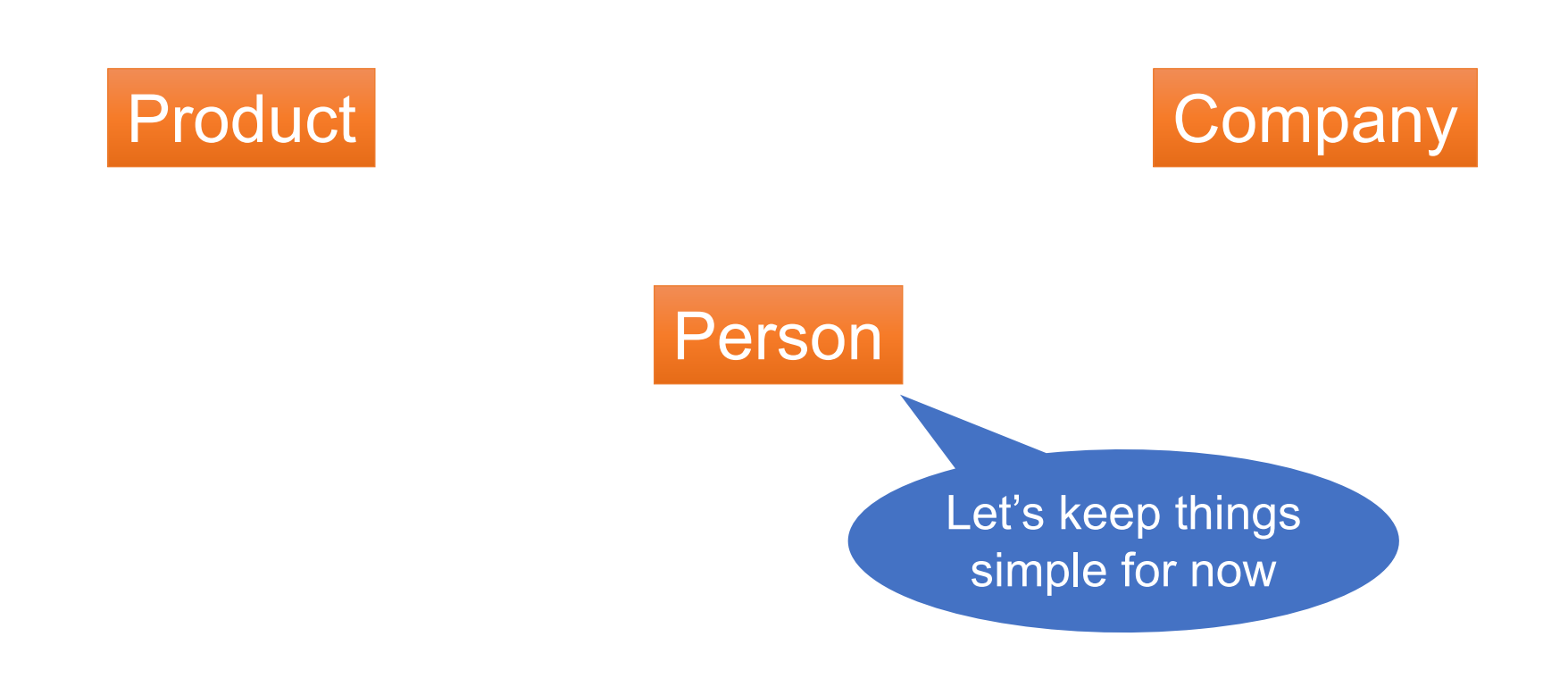

RA and ER 65

#### Next, let's design their attributes

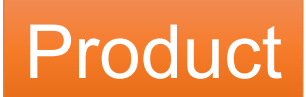

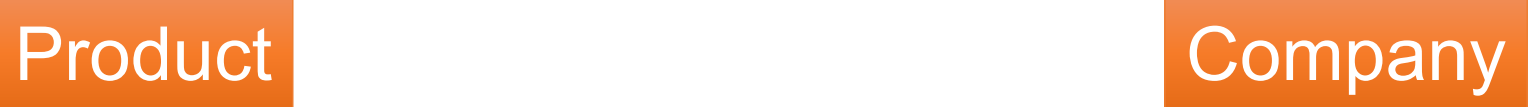

Person

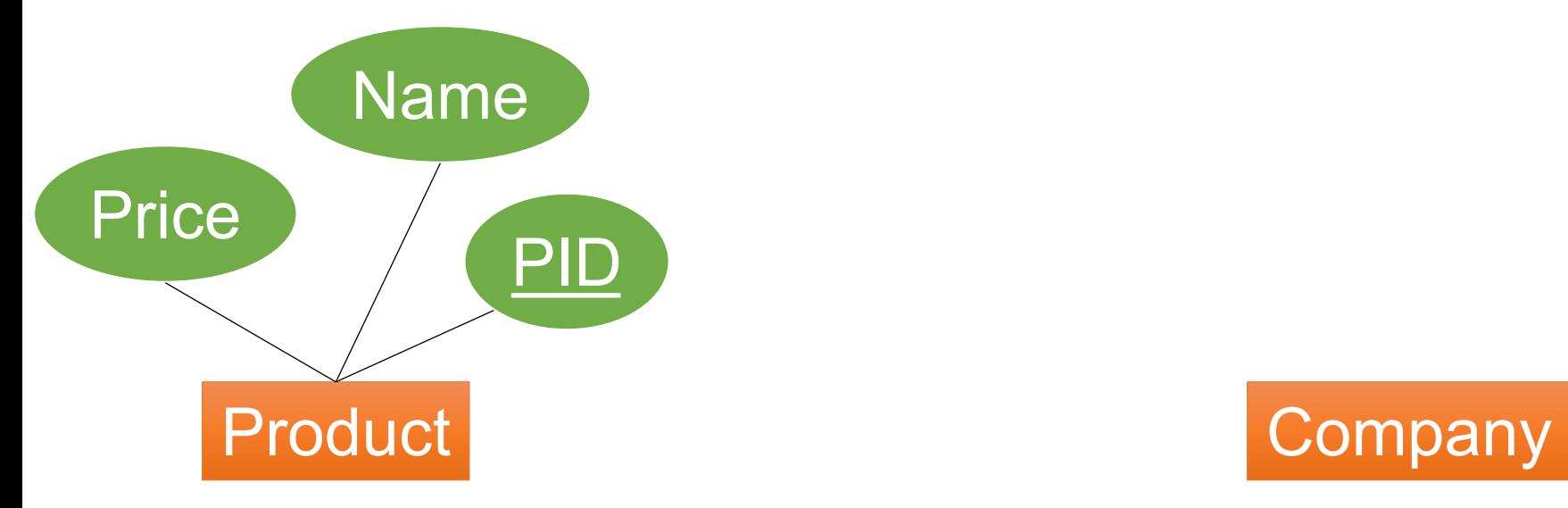

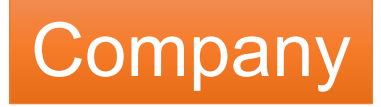

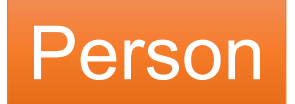

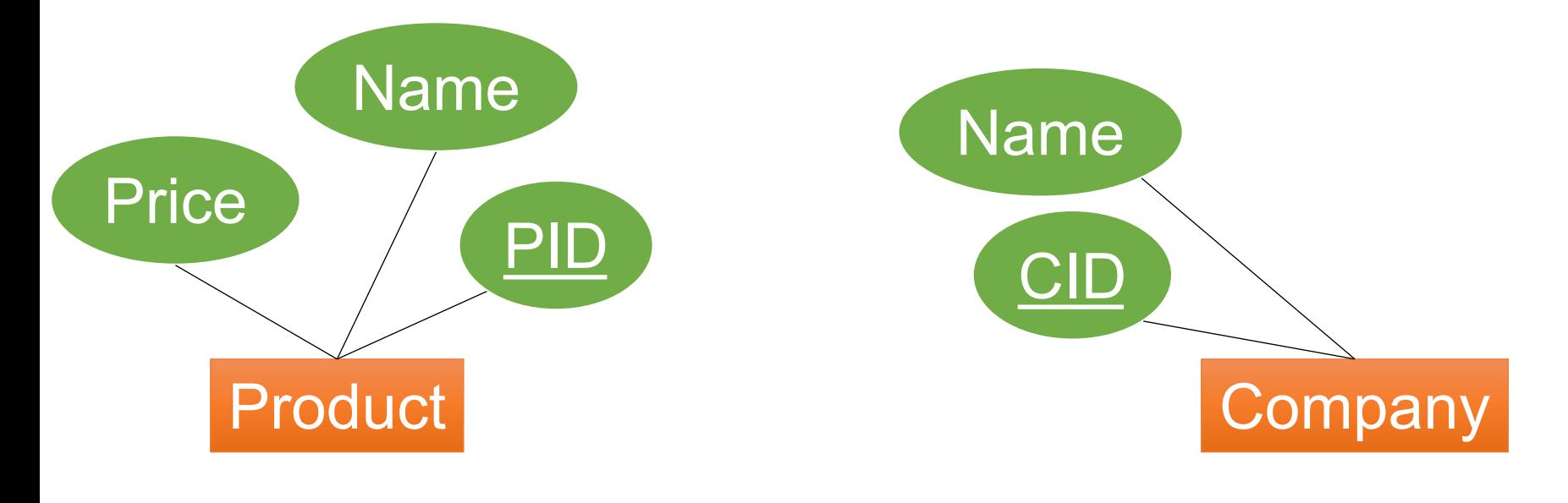

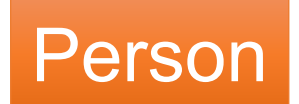

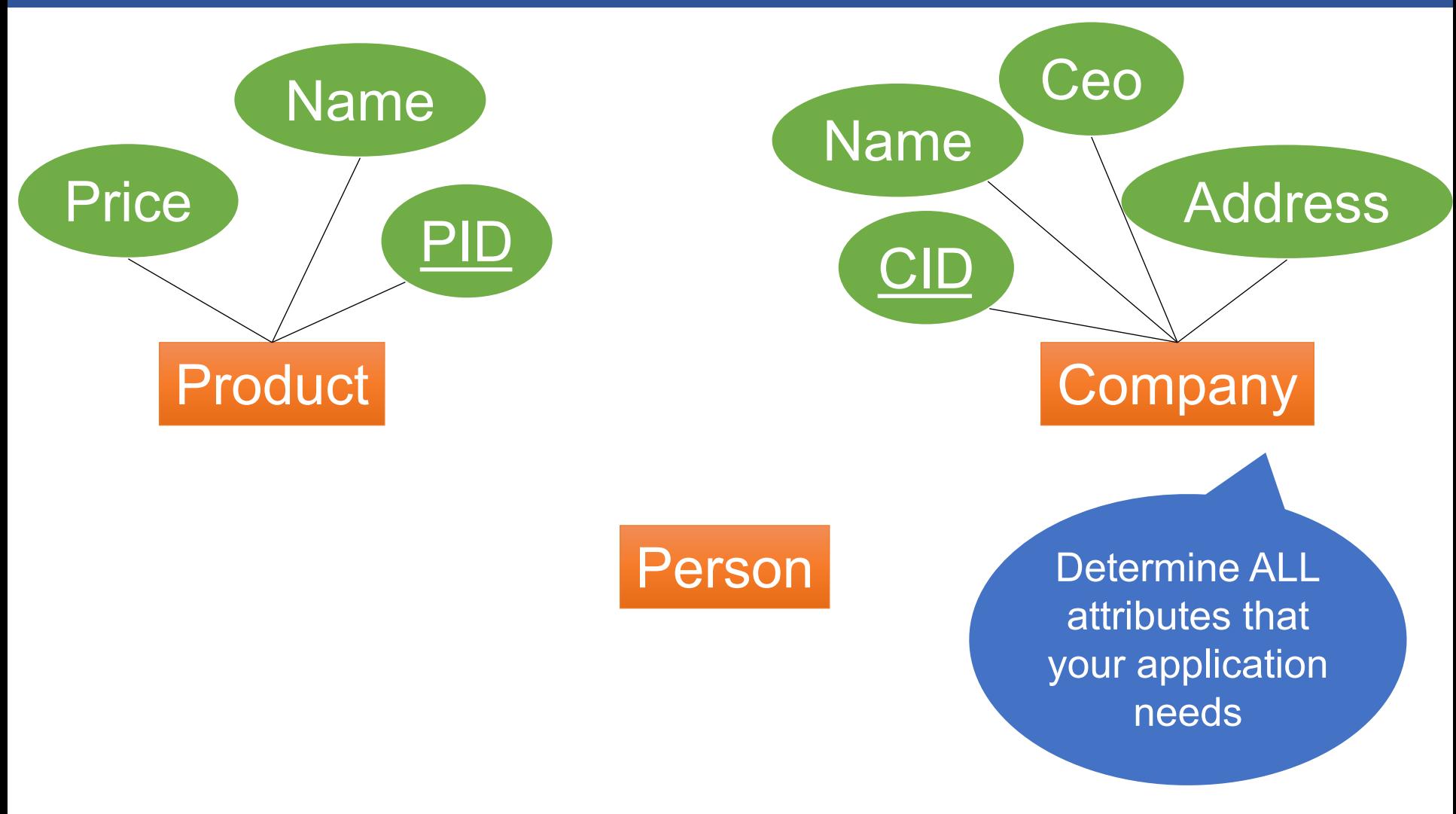

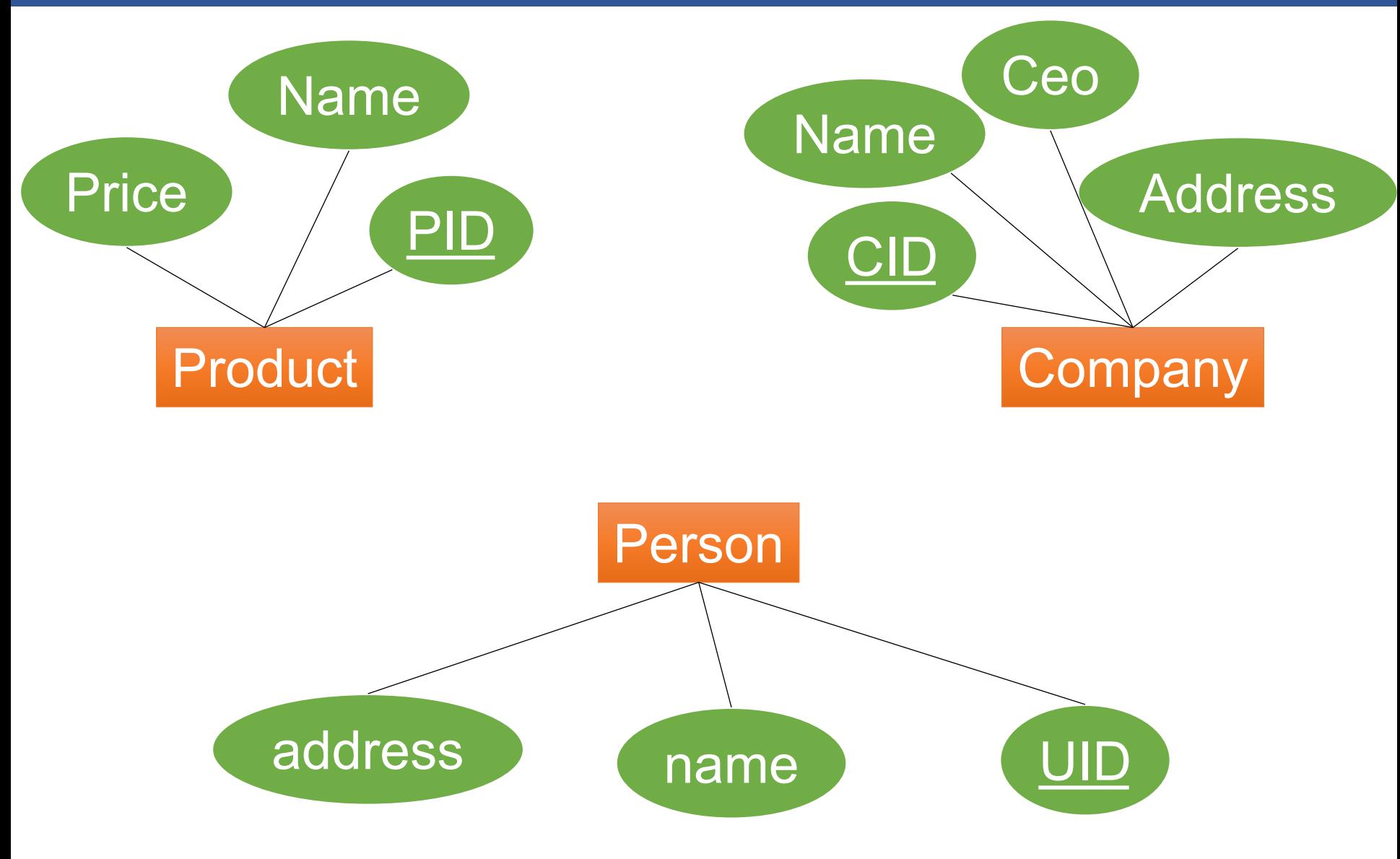

# Example: adding Relationships

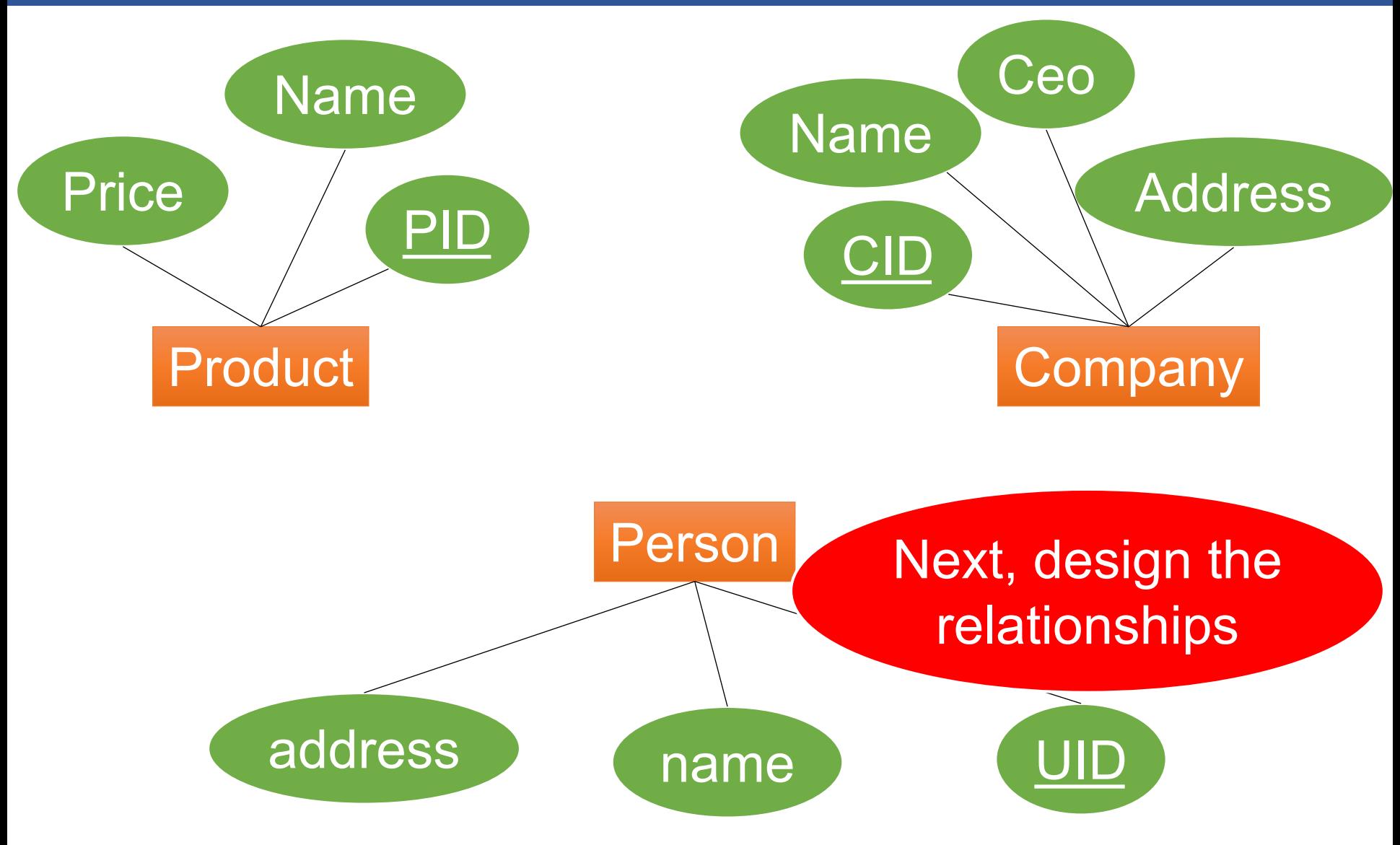

# Example: adding Relationships

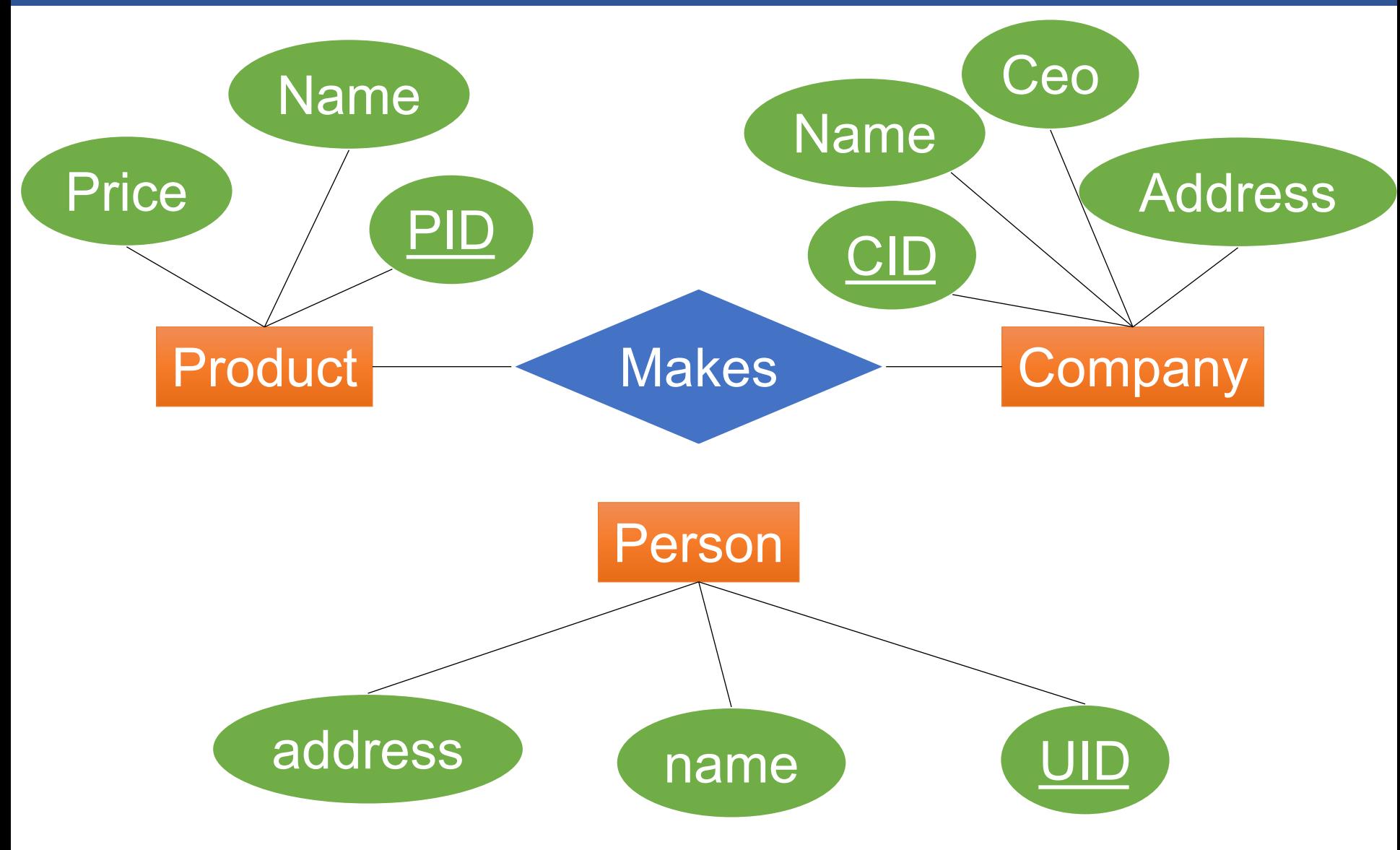
## Example: adding Relationships

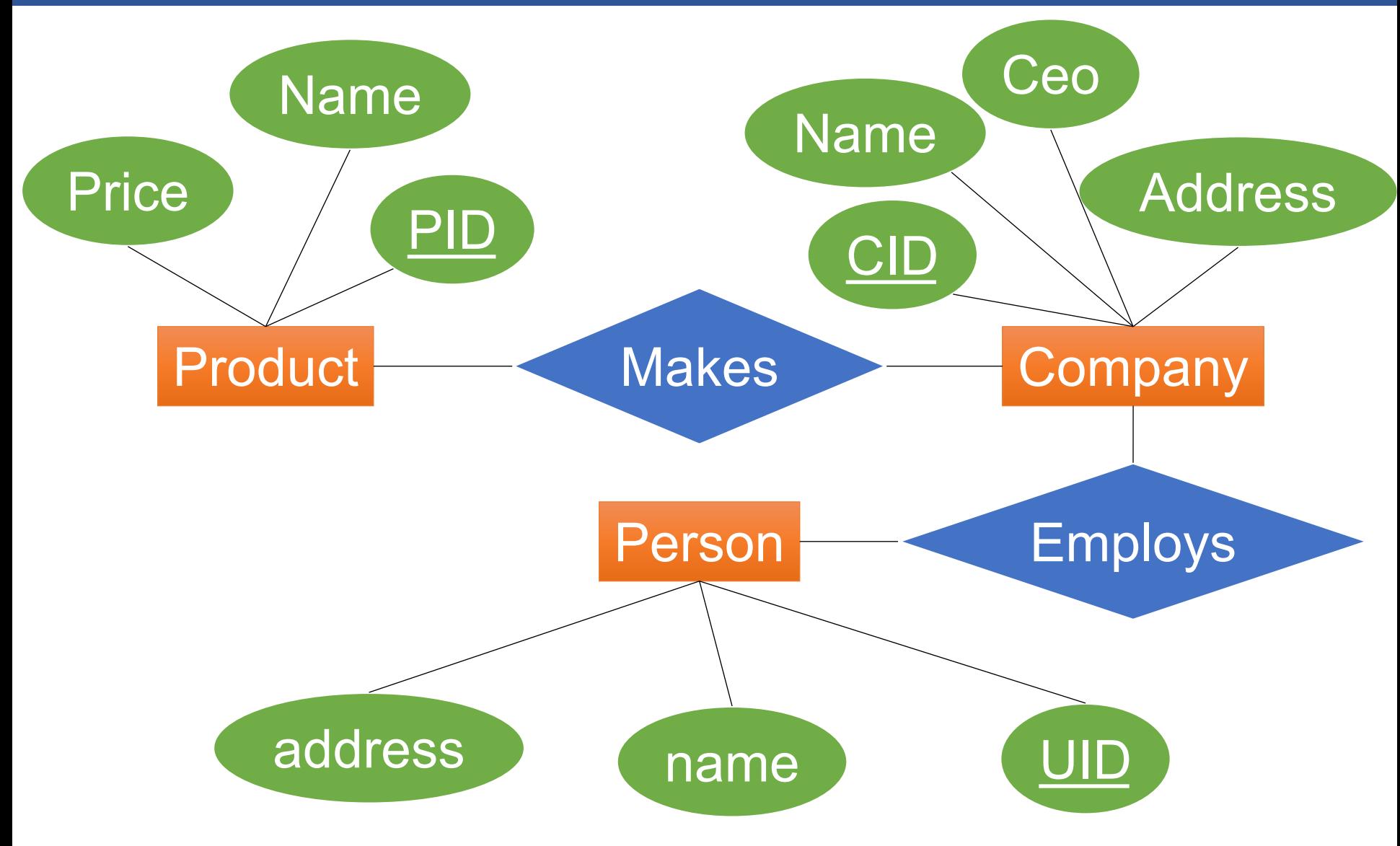

## Example: adding Relationships

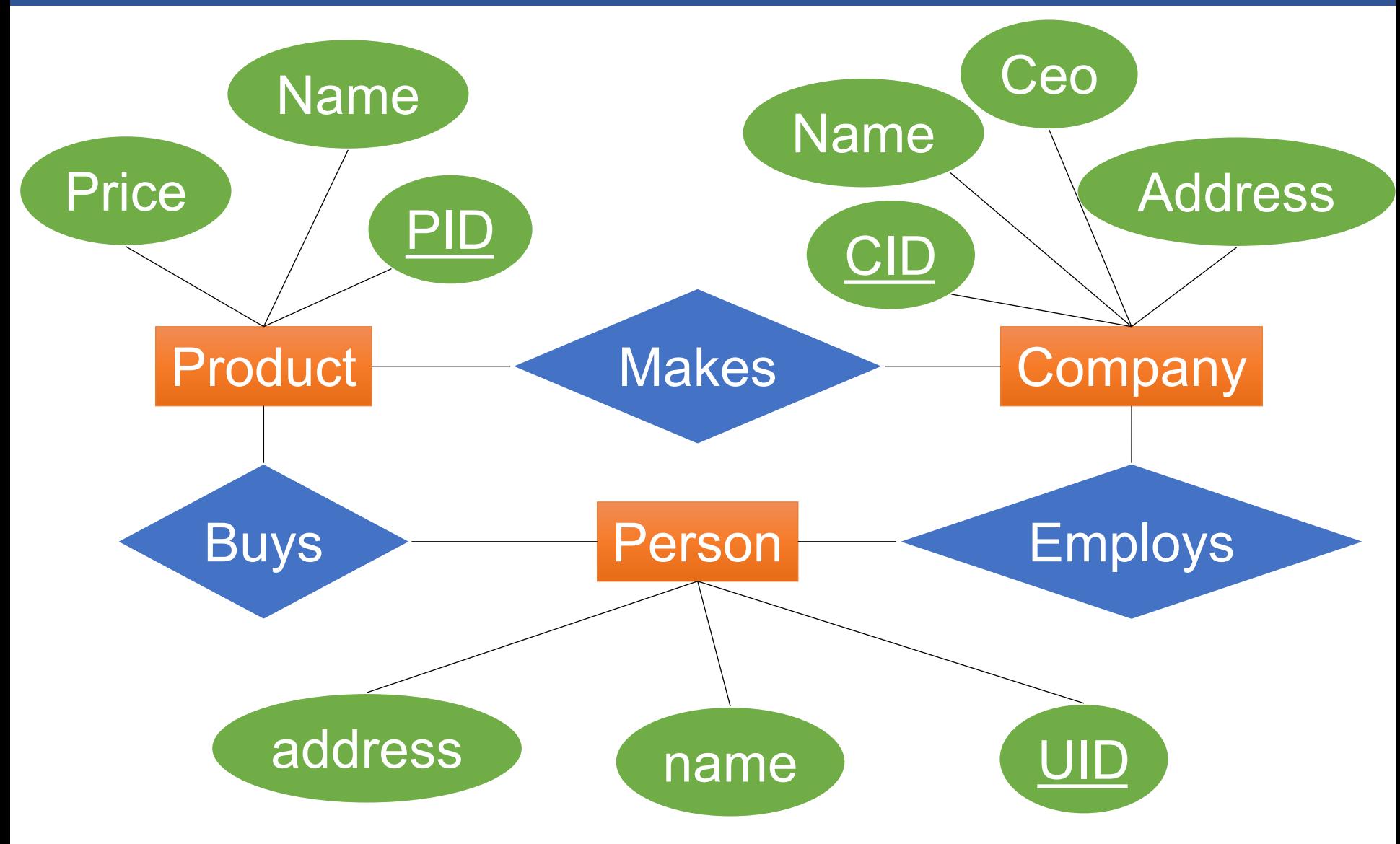

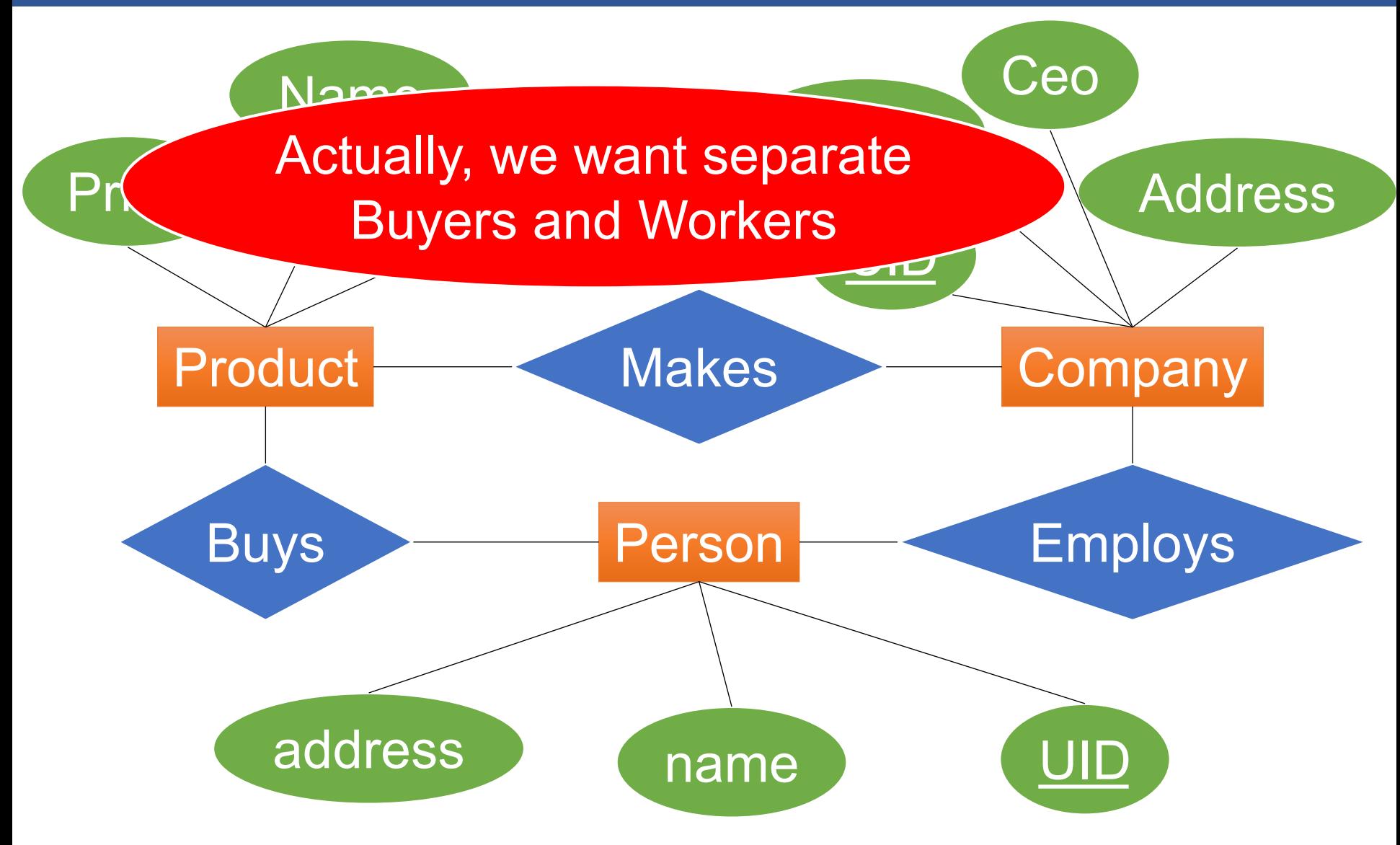

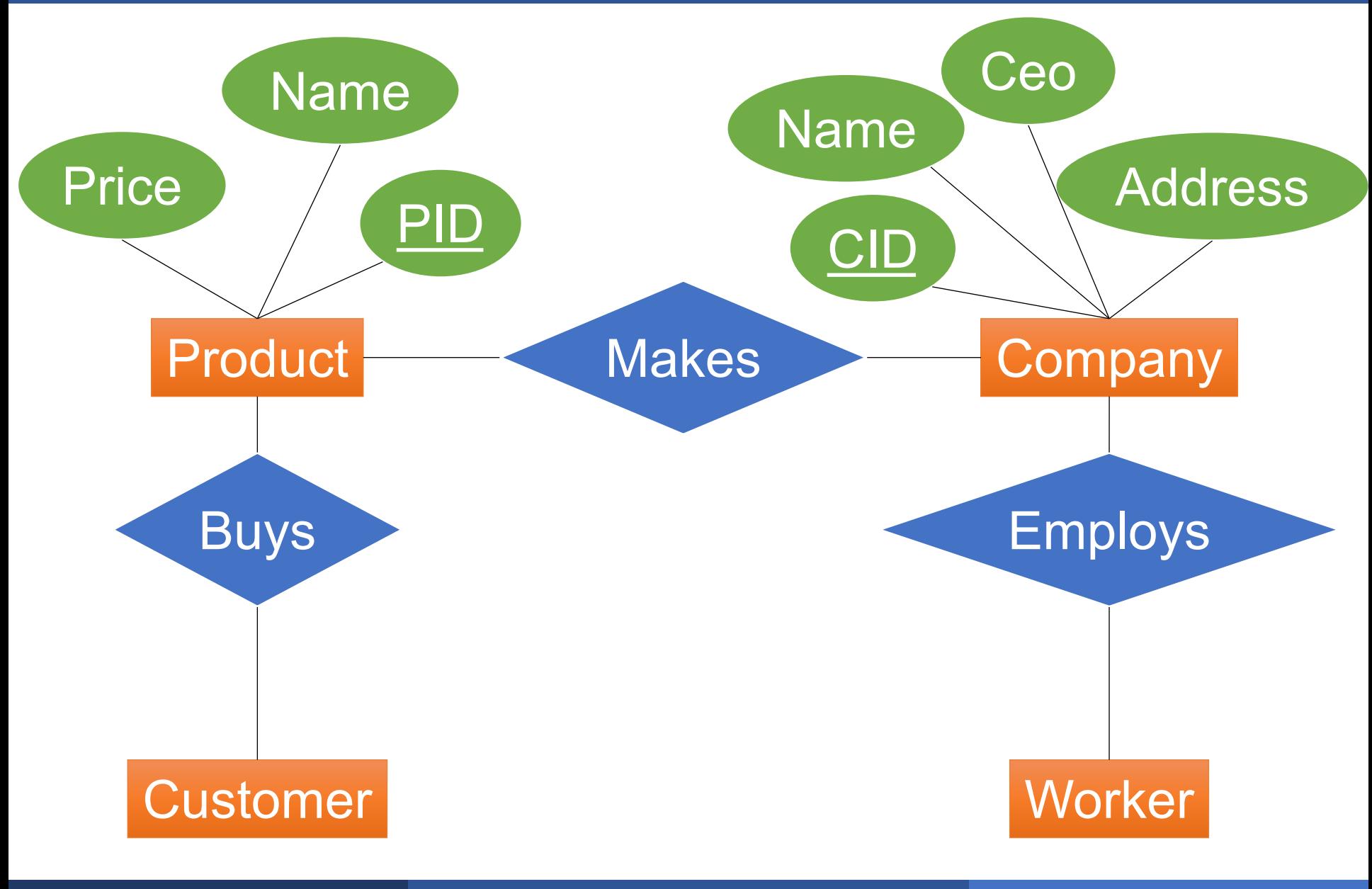

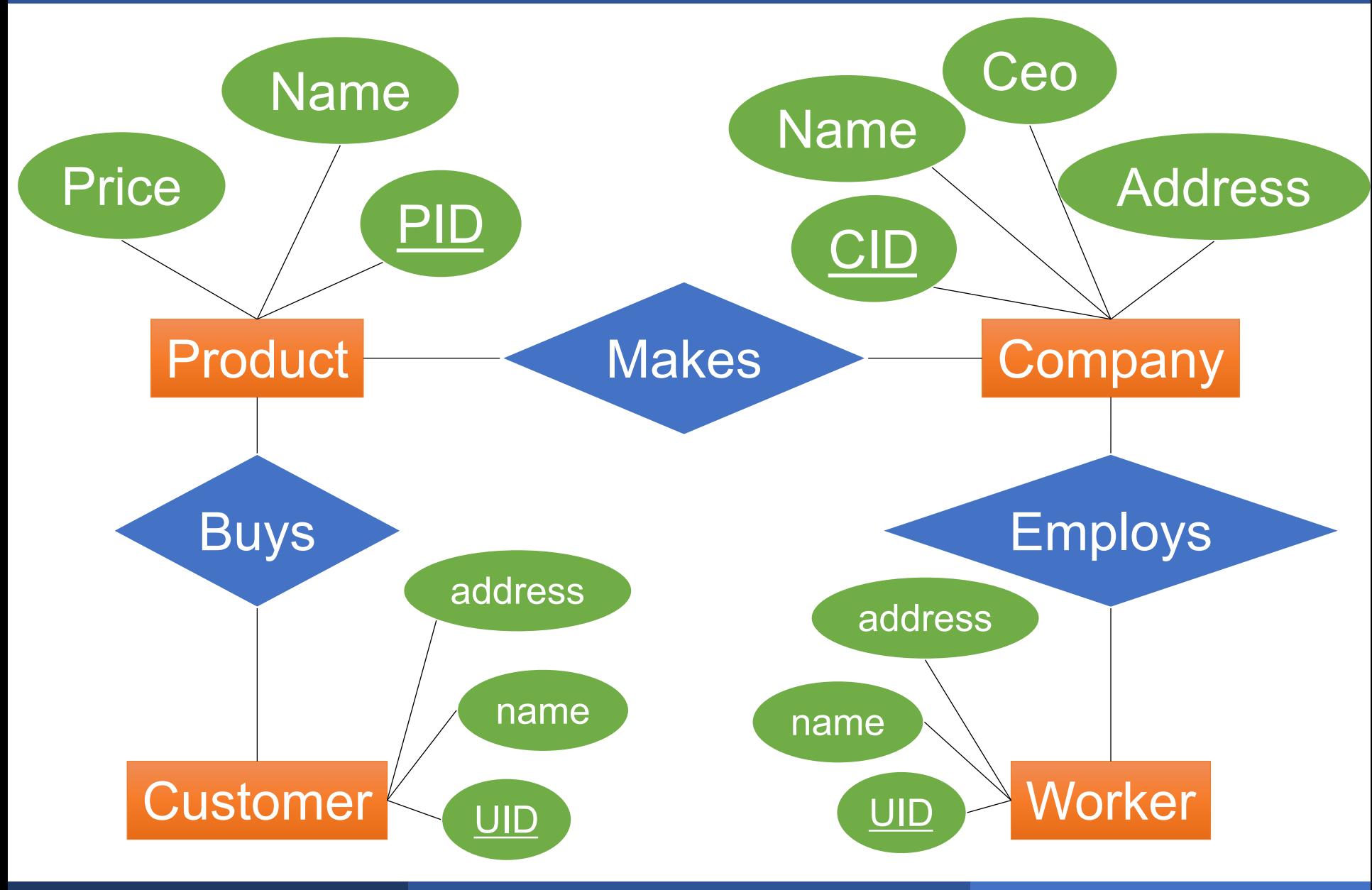

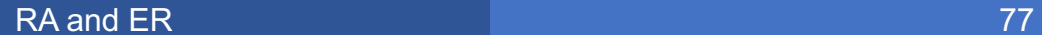

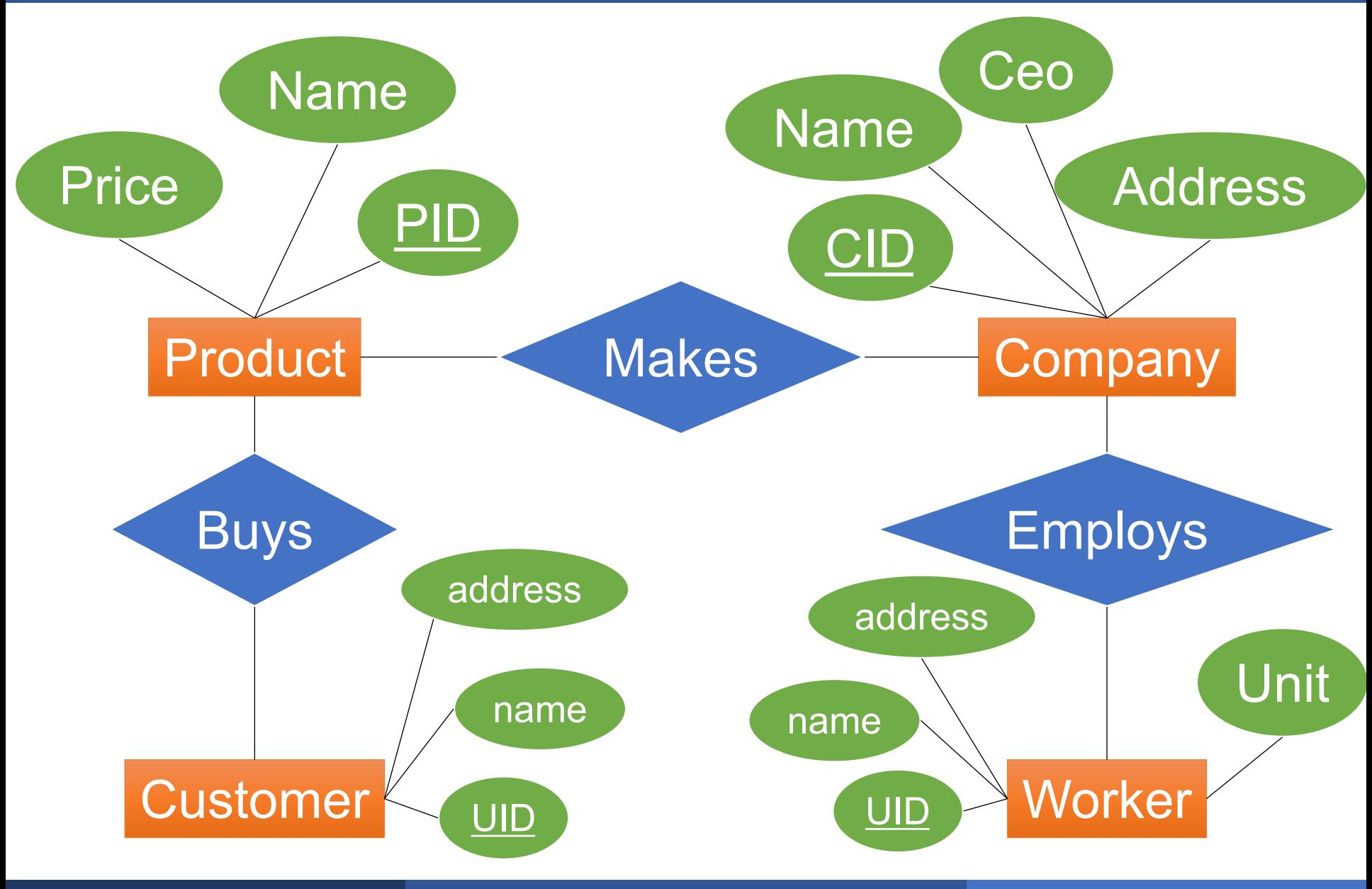

RA and ER 78

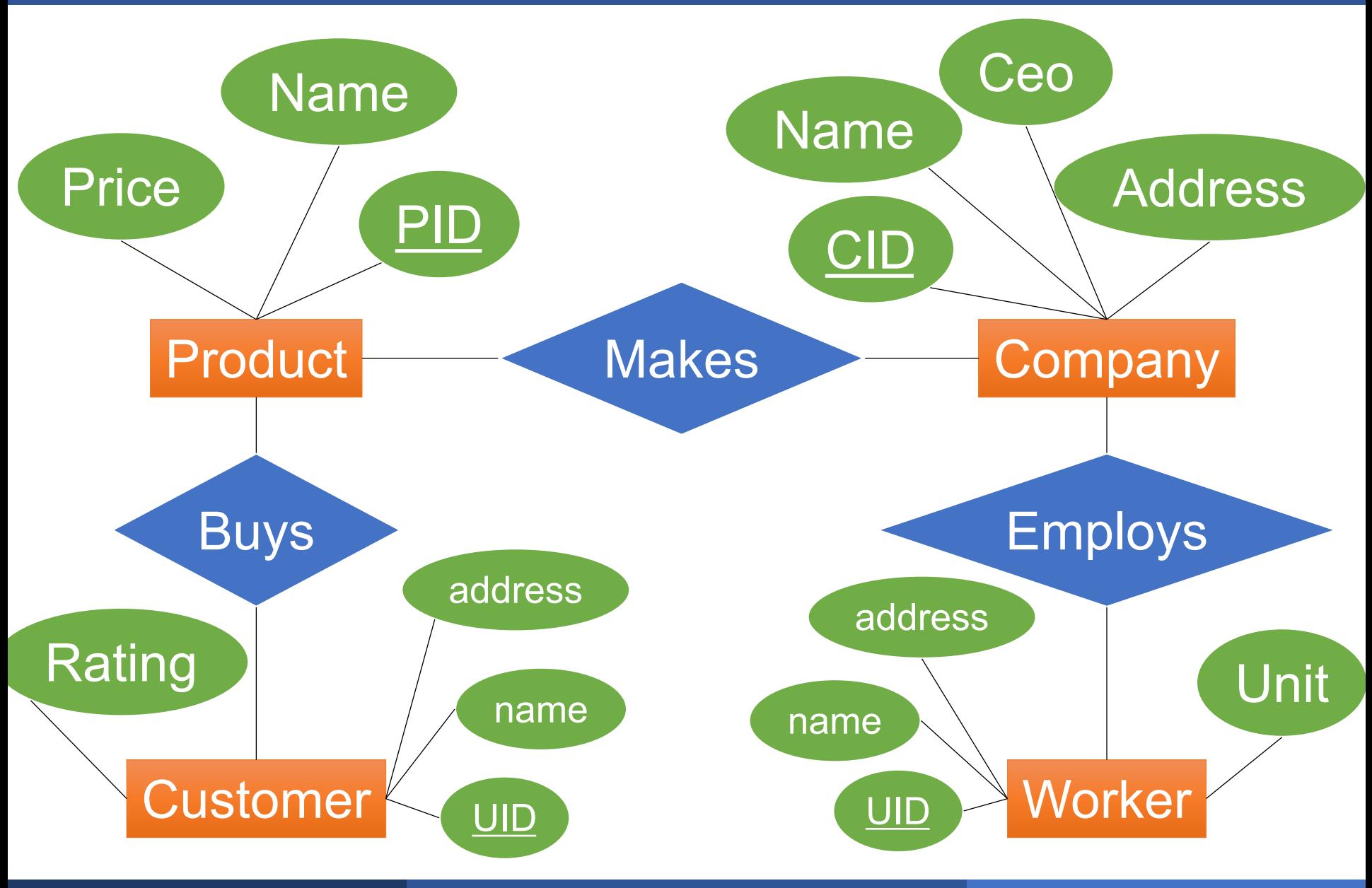

RA and ER 79

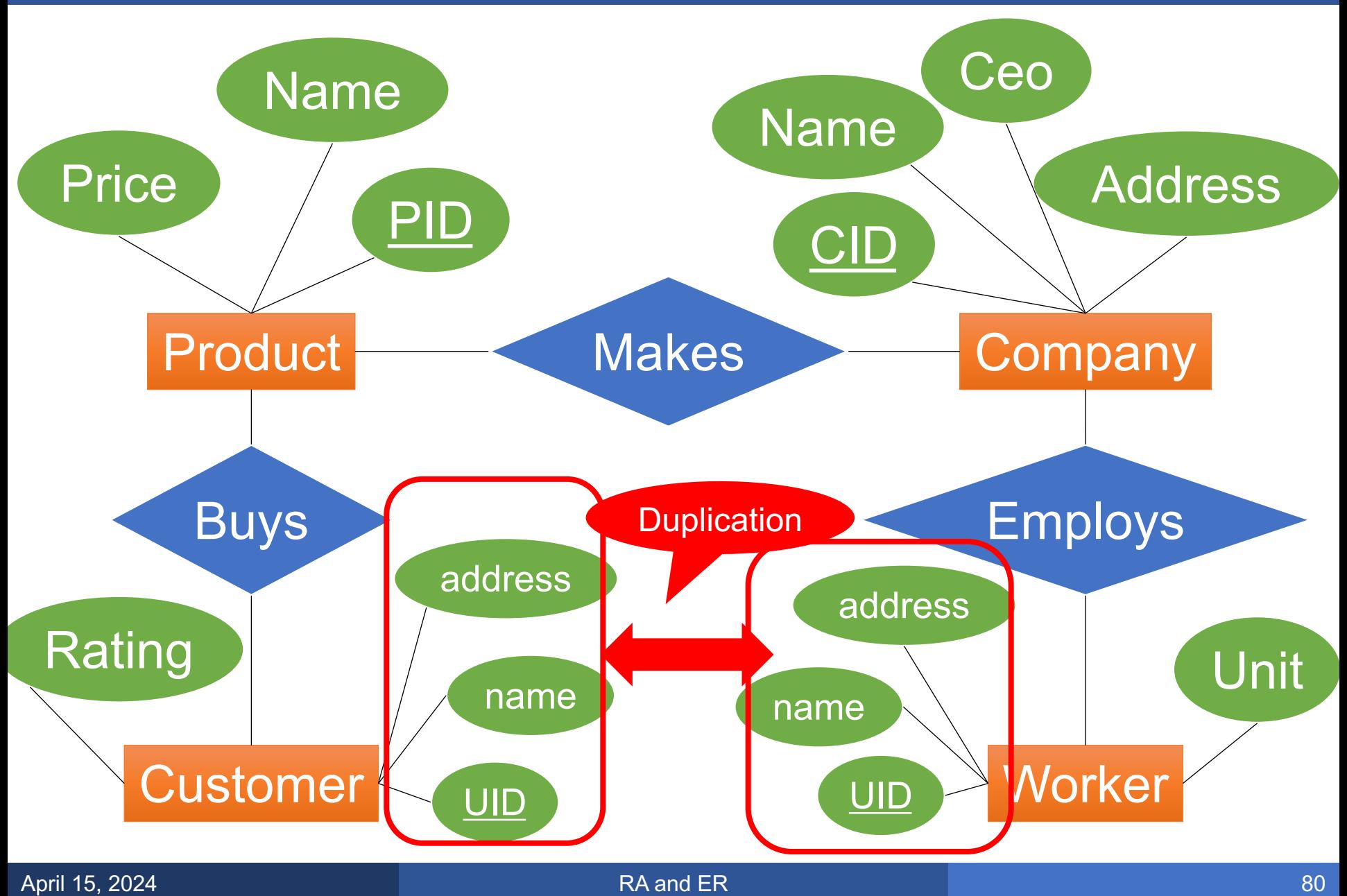

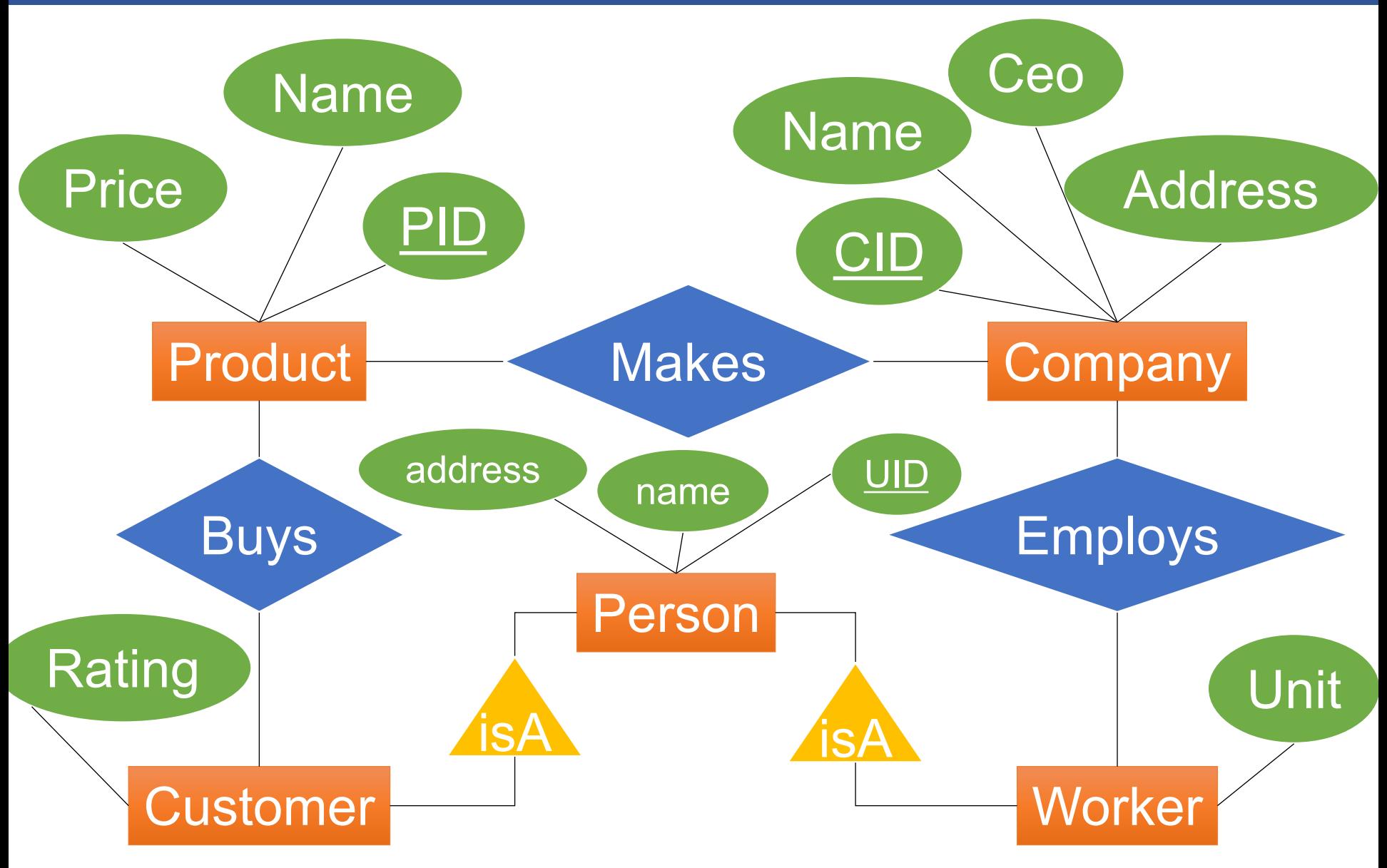

#### **Discussion**

- ER diagram are easy to design, yet rigorous enough to convert to SQL
- Lots of ER diagram "dialects"
	- Textbook use rectangles/diamonds/ovals
	- Industry uses other standards
- In class we use the textbook version

Next lecture: E/R diagrams in detail